*RÉPUBLIQUE ALGÉRIENNE DÉMOCRATIQUE ET POPULAIRE MINISTÈRE DE L'ENSEIGNEMENT SUPÉRIEUR ET DE LA RECHERCHE SCIENTIFIQUE* **UNIVERSITÉ IBN-KHALDOUN DE TIARET**

> **FACULTÉ DES SCIENCES APPLIQUÉES DÉPARTEMENT DE GÉNIE MÉCANIQUE**

# **MÉMOIRE DE FIN D'ÉTUDES**

**Parcours : Master Professionnalisant Domaine : Sciences & Technologie Filière : Génie Mécanique Spécialité : Productique**

# **THÈME**

## **Application de la Méthodologie des Plans d'Expérience à l'Optimisation des Conditions de Coupe en Tournage Dur**

*Présenté par : Mme MAKHFI Yamina née MERABET*

**Devant le Jury :**

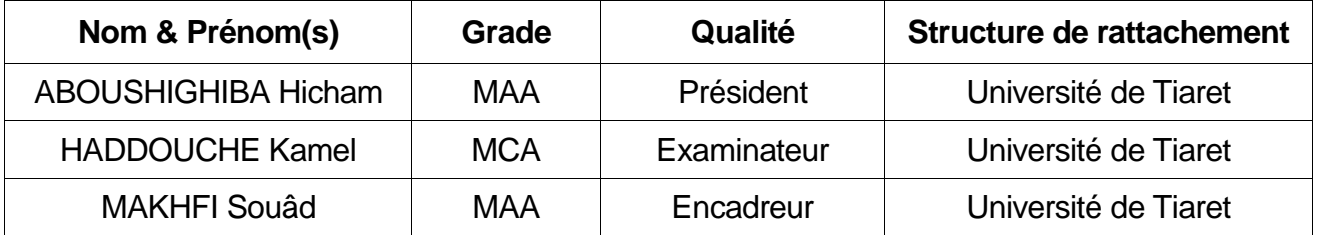

## **PROMOTION 2016/2017**

## **DEDICACE**

Je dédie ce modeste travailà:

Ma petite famille.

Toutes les familles Merabet et Makhfi.

## *Remerciements*

*Avant tout, louange à ALLAH pour mes prières qui ont été exaucées ainsi que pour le courage dont il m'a dotée pour que je puisse atteindre ce niveau dans mes études.*

*Je remercie vivement Mme MAKHFI Souâd, mon encadreur, pour ses conseils qui m'ont été très utiles tant au cours de mon travail que lors de la rédaction de ce manuscrit.*

*Je remercie les membres du Jury pour l'honneur d'avoir accepté d'examiner mon travail.*

*Mes remerciements vont aussi à tous les Enseignants du Département de Génie Mécanique.*

## **LSITE DES ABREVIATIONS**

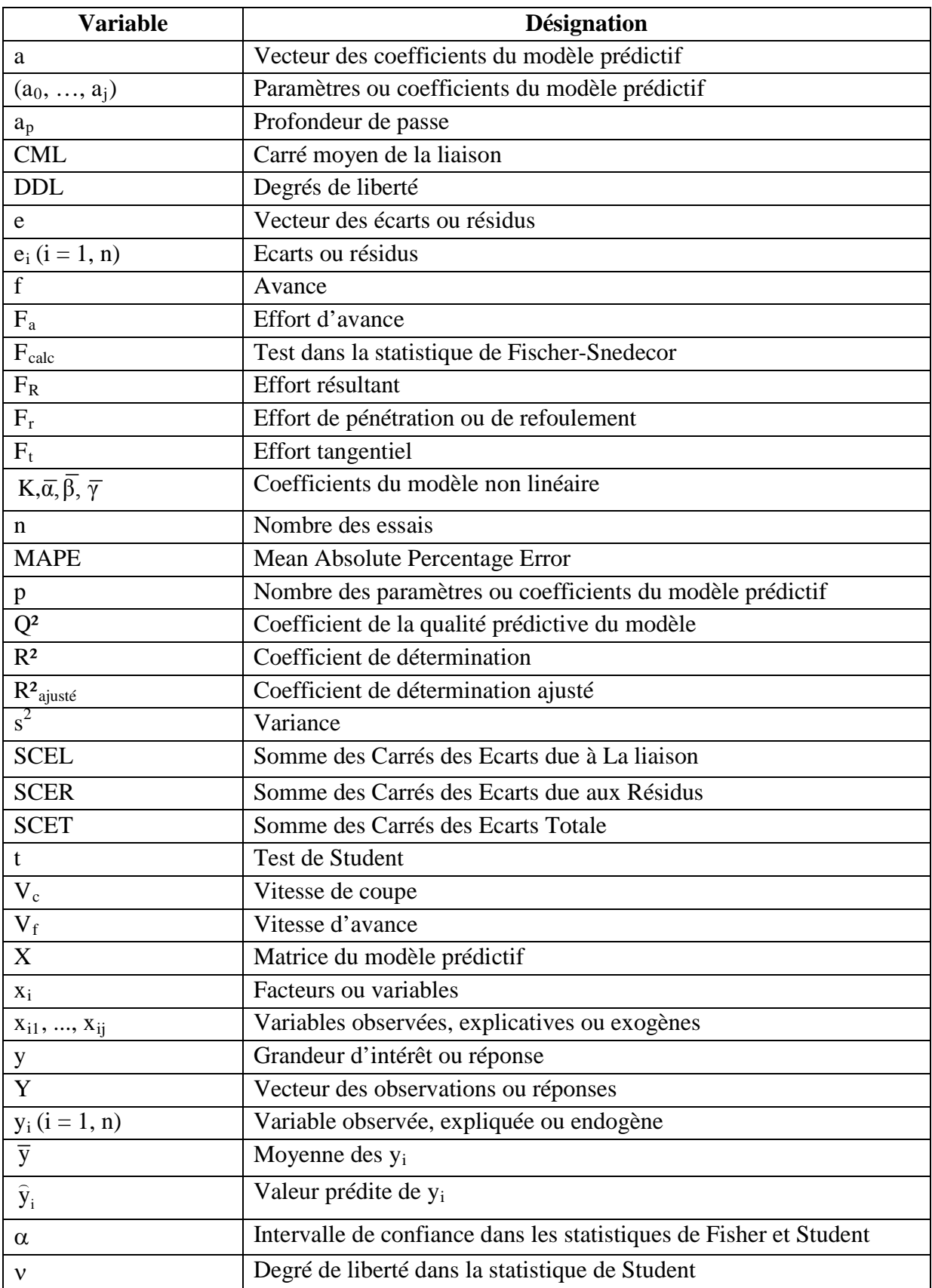

## Page

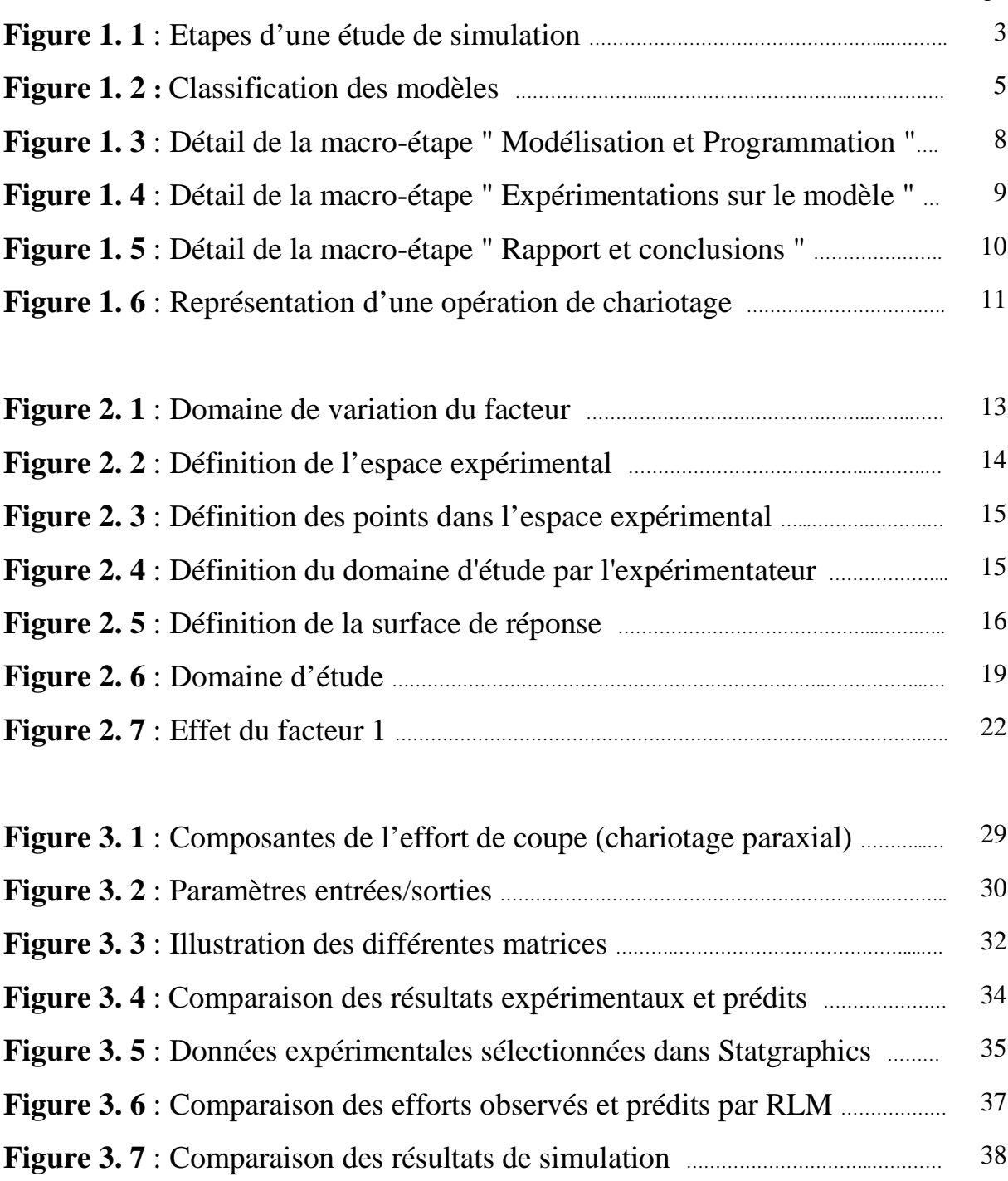

## **Page**

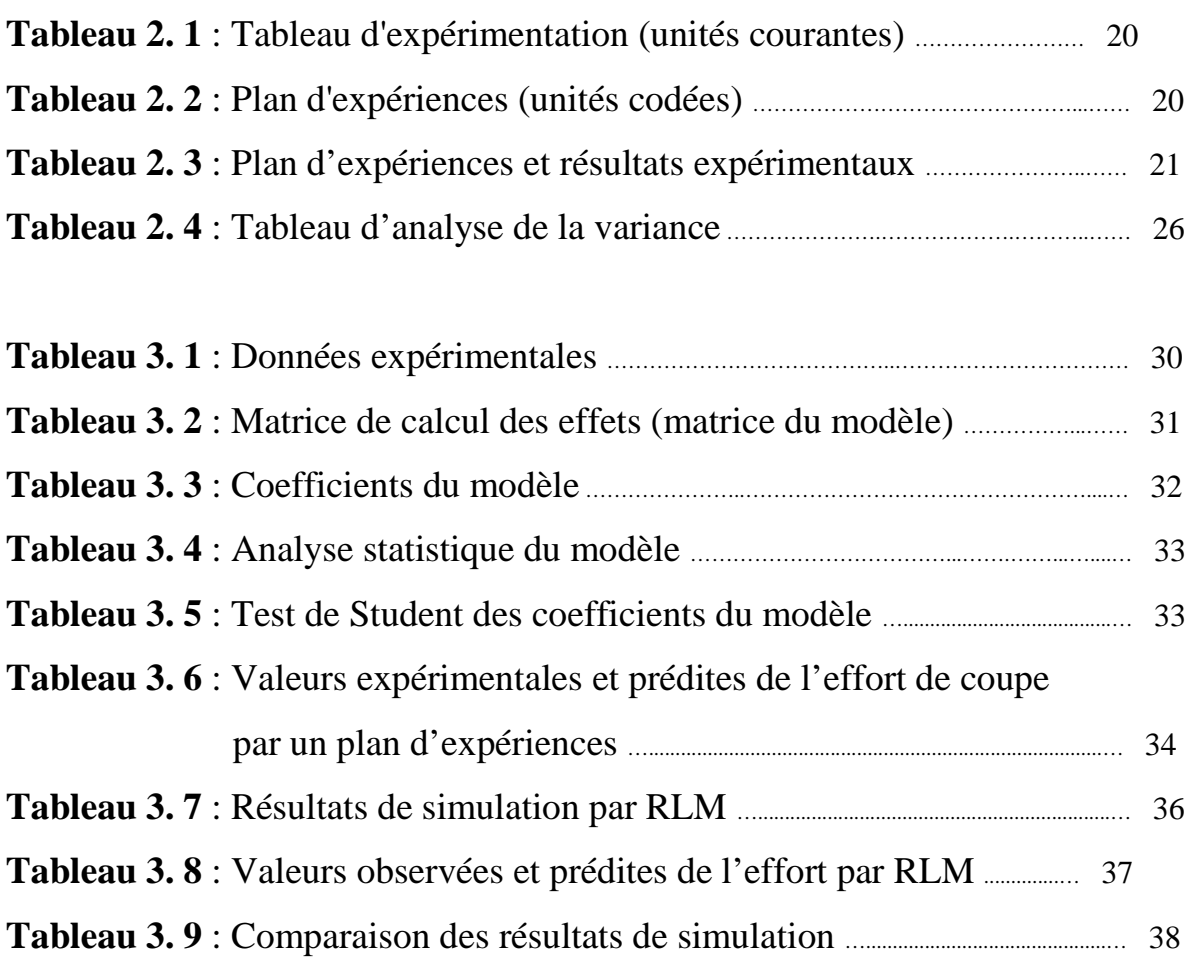

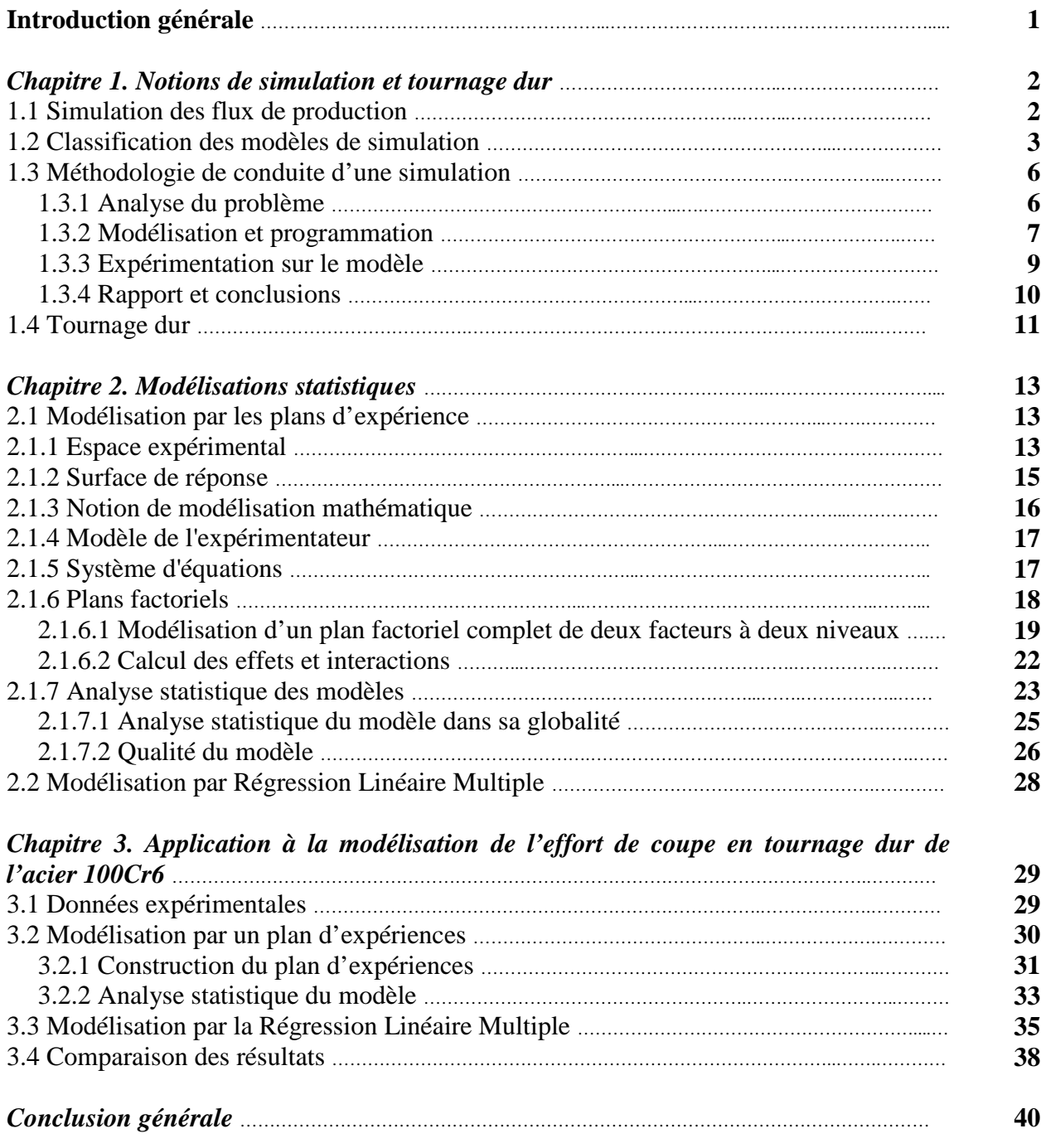

## *Bibliographie*

La simulation de flux est un outil informatique qui est de plus en plus utilisé par les industriels et par les chercheurs. L'objectif de cette méthodologie est non seulement de fournir un fil conducteur à tout projet de simulation mais aussi de s'assurer, avant le début du projet, que l'on est en possession de toutes les données utiles. L'exploitation de la simulation est l'étape où l'on utilise le modèle comme support expérimental pour évaluer le comportement d'un système. Ainsi, il faut bien sûr avoir défini les données sur lesquelles on va pouvoir agir pour atteindre les objectifs.

Un scénario ou une expérimentation se caractérise donc par un jeu de données qui varie à chaque étape du processus expérimental. Des méthodes telles que les plans d'expériences peuvent être utilisées pour organiser les scénarios, réduire leur nombre et interpréter les résultats. Dans l'exploitation de la simulation, il faut être capable d'interpréter les résultats fournis par la simulation. Cela suppose la maîtrise de notions de statistique telles que l'intervalle de confiance, la moyenne arithmétique, l'écart-type et éventuellement l'analyse spectrale.

L'objectif de ce manuscrit est de fournir des outils permettant de choisir les conditions de coupe de façon intelligente à partir d'un nombre suffisant d'expériences. Pour atteindre cet objectif, des modèles empiriques ont été mis en œuvre. À cet effet, des essais d'usinage en tournage dur (chariotage) d'un acier 100Cr6 par un outil type cBN suivis d'observations des efforts de coupe seront reportés. Aussi, des modèles basés, d'une part, sur un plan d'expériences, et, d'autre part, sur la Régression Linéaire Multiple ont été développés et accompagnés d'une étude comparative.

Ce manuscrit est organisé en trois chapitres dont l'articulation est la suivante :

- Le premier chapitre rappelle les notions, d'une part, de méthodologie générale pour la réalisation d'un projet de simulation, et, d'autre part, de tournage dur.
- Dans le deuxième chapitre, nous présentons les méthodes de modélisation proposées ; à savoir : les plans d'expériences et la Régression Linéaire Multiple.
- Dans le troisième chapitre, une application, pour un acier 100Cr6 en tournage dans une opération de chariotage paraxial, sera relatée. Aussi, des modèles empiriques seront établis à partir d'un plan d'expériences et de la Régression Linéaire Multiple.

# *Chapitre 1*

*Notions de simulation et tournage dur*

## **Introduction**

Dans le présent chapitre, nous allons présenter les notions relatives à la simulation des flux de production et à la classification des modèles de simulation ainsi que la méthodologie de conduite d'une simulation. Le principe du tournage dur et les apports liés à ce processus seront relatés à la fin du chapitre du fait que nous nous intéressons à une application en usinage.

## **1. 1 Simulation des flux de production**

La simulation de flux est un outil informatique qui est de plus en plus utilisé par les industriels et par les chercheurs. Law [LAW 91] cite plusieurs enquêtes aux Etats-Unis qui montrent la place de la simulation dans l'industrie ; l'une d'elles indique que parmi 14 techniques utilisées, la simulation arrive en 2ème position pour 84 % d'entreprises sondées. Pour les chercheurs, le principal intérêt est de pouvoir travailler sur un système de production virtuel dont le comportement peut être très proche du système réel à moindre coût et sans aucun risque.

La simulation des flux de production intègre à la fois la construction d'un modèle et l'utilisation expérimentale de ce modèle pour étudier un problème. Le modèle consiste en une représentation d'un système réel capable de reproduire son fonctionnement. La simulation est l'activation du modèle dans le temps afin de connaître son comportement et de prédire aussi son comportement futur [CLAVER 97]. Le modèle peut être assimilé à une simple boîte noire qui réagit aux consignes qu'on lui donne (variables d'entrée). On l'utilise en général pour évaluer et comparer des scénarios possibles. Ses capacités d'imitation et de prédiction permettent d'obtenir des renseignements sur les conséquences de changements ou de modifications dans l'atelier (au niveau physique ou décisionnel) avant que celles-ci ne soient effectuées.

Les modèles de simulation sont capables de décrire le système avec le degré de détail et de précision nécessaire qui convient à la résolution du problème posé. Cette description inclut la partie physique de l'atelier mais peut aussi inclure certains aspects du système de pilotage (gestion de production).

Une étude de simulation de flux se déroule généralement en quatre macro-étapes présentées selon la figure qui suit.

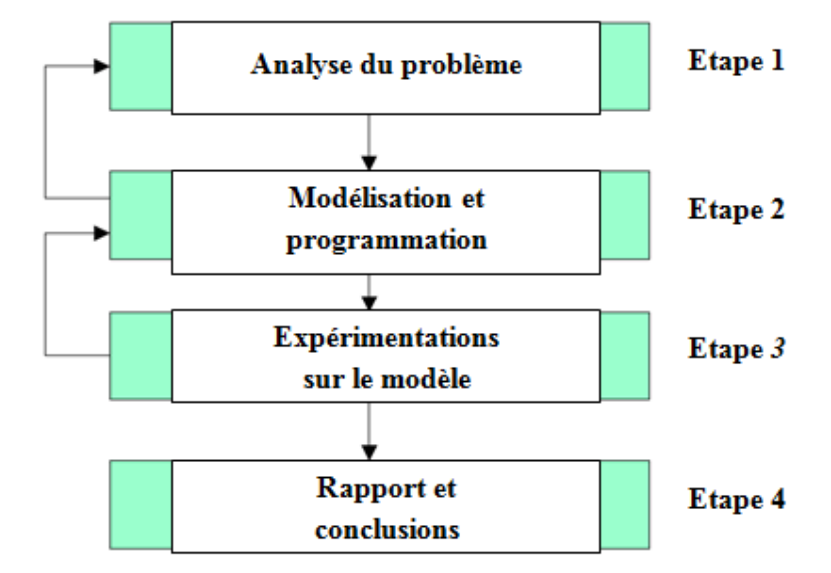

**Figure 1. 1** : Etapes d'une étude de simulation.

Comme on le voit sur la figure 1. 1, ces macro-étapes se déroulent de façon séquentielle mais des rebouclages ou des retours en arrière sont possibles afin de corriger ou de compléter l'élaboration du modèle en fonction des objectifs fixés.

## **1. 2 Classification des modèles de simulation**

Law [LAW 91] propose une classification des modèles de simulation qui distingue les modèles physiques des modèles logico-mathématiques.

• **Les modèles physiques** sont ceux dans lesquels le système réel est représenté par une réplique ou une maquette à une échelle différente et éventuellement à l'aide de matériaux différents. Ils sont utilisés à des fins d'entraînement : simulateurs de vol, de conduite, maquettes de véhicules pour des essais aérodynamiques, etc.

• **Les modèles logico-mathématiques** ou symboliques sont définis par des relations logiques et quantitatives qui sont manipulées et changées pour voir comment le modèle du système réel réagit. Ils sont exécutés sur des ordinateurs.

Une autre distinction concerne la prise en compte de variations aléatoires dans le modèle.

• Si le système est indépendant de l'influence de variables aléatoires ou imprévisibles, on utilise **un modèle déterministe**.

• Si les variations jouent un rôle significatif dans le comportement du système (exemple typique : les pannes), on utilise **un modèle stochastique**.

Une troisième classification distingue :

• **les modèles statiques**, pour lesquels le temps n'intervient pas.

**Exemple :** modèle comptable permettant de calculer le bénéfice en fin d'année à l'aide d'un tableur.

• **les modèles dynamiques**, pour lesquels le comportement est une fonction du temps.

**Exemple :** système de manutention dans une usine.

Enfin, à l'intérieur des modèles dynamiques, on distingue :

• **les modèles à événements discrets** (ou discontinus) dans lesquels les changements d'état ne surviennent que lors d'événements tels le début ou la fin d'une opération, la mise en attente d'une pièce dans un stock, la libération d'une ressource, etc. Dans une simulation à événements discrets, les flux essentiels que l'on examine sont composés d'éléments isolables que l'on peut dénombrer et identifier individuellement. Ces éléments sont couramment appelés "entités" ou "articles".

• **les modèles continus**, plus adaptés aux flux continus, qui utilisent des équations mathématiques pour prendre en compte les changements d'état qui s'effectuent de façon continue au cours du temps. Les valeurs des variables d'état sont recalculées régulièrement selon un pas d'horloge d'après ces équations.

**Exemple :** un réacteur chimique.

• **les modèles combinés** (ou mixtes), qui intègrent les deux aspects.

**Exemple** : industrie métallurgique ou agro-alimentaire.

La classification des modèles peut être synthétisée comme le montre le schéma de la

figure qui suit.

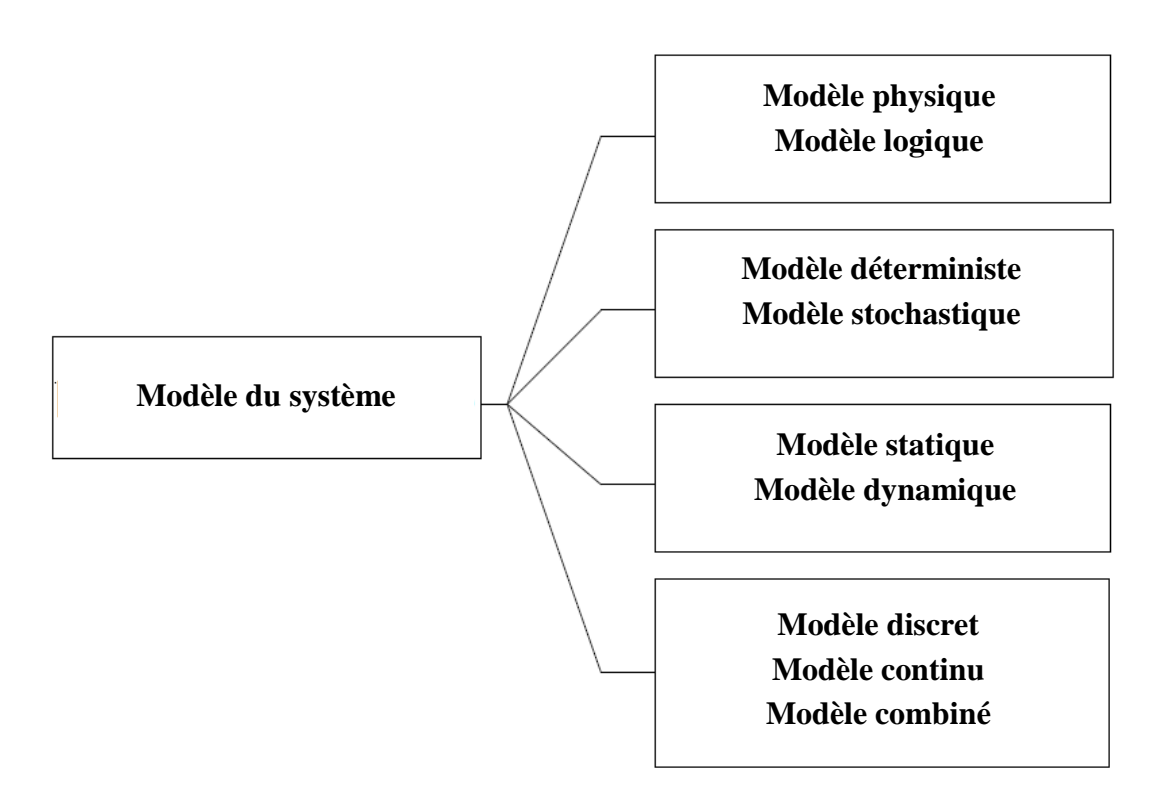

**Figure 1. 2** : Classification des modèles.

Dans la référence [CERNAULT 88], on trouve encore une autre classification de la modélisation pour la simulation de flux en fonction de l'approche :

## • **L'approche par événements :**

C'est l'approche la plus générale. Elle consiste à rassembler tous les événements qui peuvent se produire et à décrire la logique des changements d'état. On peut distinguer dans la logique des changements d'état :

- des règles liées aux modes opératoires sur le procédé de fabrication.

**Exemple :** fin de l'usinage d'une pièce.

- des règles liées à la conduite / gestion.

**Exemple :** Si le lot A est prêt avant le lot B, alors démarrer la fabrication du lot C sur le traitement thermique.

La difficulté des règles de conduite aux postes de fabrication est une des difficultés de cette approche. Une fois le travail effectué pour la phase de modélisation, l'écriture du modèle consiste à programmer la logique des changements d'état. Le logiciel doit être en mesure de stocker la liste des événements créés. Le déroulement de la simulation consiste en la recherche, dans la liste, du prochain événement prévu. L'échéancier est le module qui gère l'avance du temps au fur et à mesure que les événements apparaissent.

## • **L'approche par activités :**

C'est une approche qui s'appuie sur un raisonnement naturel : un procédé est décrit comme l'enchaînement d'activités et d'attentes. On peut le regarder à travers les activités en indiquant les conditions nécessaires à leur début et à leur fin. Les attentes débutent à la fin de chaque activité. Elles se terminent lorsque les conditions nécessaires à l'activité suivante sont réunies. La modélisation consiste à programmer les conditions de déclenchement et de fin des activités. À chaque incrémentation du temps, on examine si les conditions de début et de fin des activités sont réalisées.

### • **L'approche par processus :**

On parle de cette approche lorsque la modélisation consiste à rassembler des processus. Les processus sont formés de séquences d'événements et d'activités : durée d'une activité, utilisation d'une machine, stockage de pièces, etc. Ces processus peuvent être paramétrés. Dans le logiciel, ils correspondent à des sous-programmes ou à des primitives avec lesquels on peut décrire le fonctionnement d'une installation. La puissance d'un logiciel sera liée aux processus mis à la disposition de l'utilisateur (manutention par robot, par convoyeur, etc.).

## **1. 3 Méthodologie de conduite d'une simulation**

## **1. 3. 1 Analyse du problème**

L'analyse du problème est un préliminaire indispensable et d'une grande importance puisque c'est dans cette étape que l'on doit définir précisément ce que l'on veut mettre en évidence avec la simulation, et quelle précision on attend. On détermine aussi les indicateurs de performance qui vont permettre de vérifier si l'on atteint les objectifs que l'on s'est fixés.

Enfin, il faut pouvoir fournir des données numériques au modèle. Celles-ci sont relatives à tous les éléments utilisés dans la simulation, comme par exemple :

- Données sur les articles à fabriquer : gammes de fabrication (routage), loi d'arrivée dans le modèle (fréquence et taille de lot).
- Données sur les moyens de production : nombre et types de machines, lois de pannes, nombre et types de ressources complémentaires de production (outils, palettes, etc.).
- Données sur les systèmes de manutention : nombre et type de convoyeurs ou de chariots, capacité en nombre d'articles, vitesse de déplacement, etc.
- Données sur les stocks et les magasins : types et capacités, règles d'entrée et de sortie, etc.
- Données sur le personnel : effectifs, compétences et horaires.

À ces données numériques, il convient d'en ajouter d'autres qui s'expriment sous forme logique et qui caractérisent les règles de pilotage de l'atelier. Il est à noter que bien souvent, l'objectif de la simulation est de tester certaines règles pour déterminer les plus pertinentes. À titre d'exemple :

- Règles de lancement et de séquencement des articles en fabrication : à la commande ou en fonction des prévisions, par lots ou à l'unité, périodique ou apériodique, etc.
- Règles d'ordonnancement des articles sur les différentes machines de l'atelier.
- Règles d'affectation des ressources.

En complément aux données numériques et logiques, on doit disposer de documents graphiques à la fois pour avoir une représentation géométrique (ou spatiale) du système simulé mais aussi pour avoir une représentation des flux.

## **1. 3. 2 Modélisation et programmation**

La construction du modèle permet de coder le modèle dans un langage informatique approprié. Cette étape est de plus en plus facilitée par l'évolution des progiciels dont la tendance est de substituer aux primitives d'un langage une interface graphique, interactive et conversationnelle. Le concepteur du modèle n'a plus besoin d'être un informaticien aguerri pour utiliser la simulation. Une fois le modèle réalisé, il faut vérifier si les règles logiques qui décrivent le flux sont bien programmées et correspondent à ce qui est demandé. On exécute donc des tests de simulation uniquement pour vérifier le bon fonctionnement du modèle. Si des différences apparaissent, il faut pouvoir "tracer" tous les événements du modèle et vérifier leur cohérence par rapport aux données. Cette étape doit se terminer par une validation qui consiste par exemple à comparer les résultats fournis par le modèle aux résultats du système réel si celui-ci existe. Les rapports statistiques peuvent aider à cette validation entre résultats simulés et résultats réels. La visualisation graphique et dynamique du modèle est un atout considérable pour en faciliter sa vérification et sa validation, puisque l'on peut suivre tous les changements d'état qui interviennent sur le modèle.

L'enchaînement des étapes de la modélisation et de la programmation est présenté sur la figure qui suit.

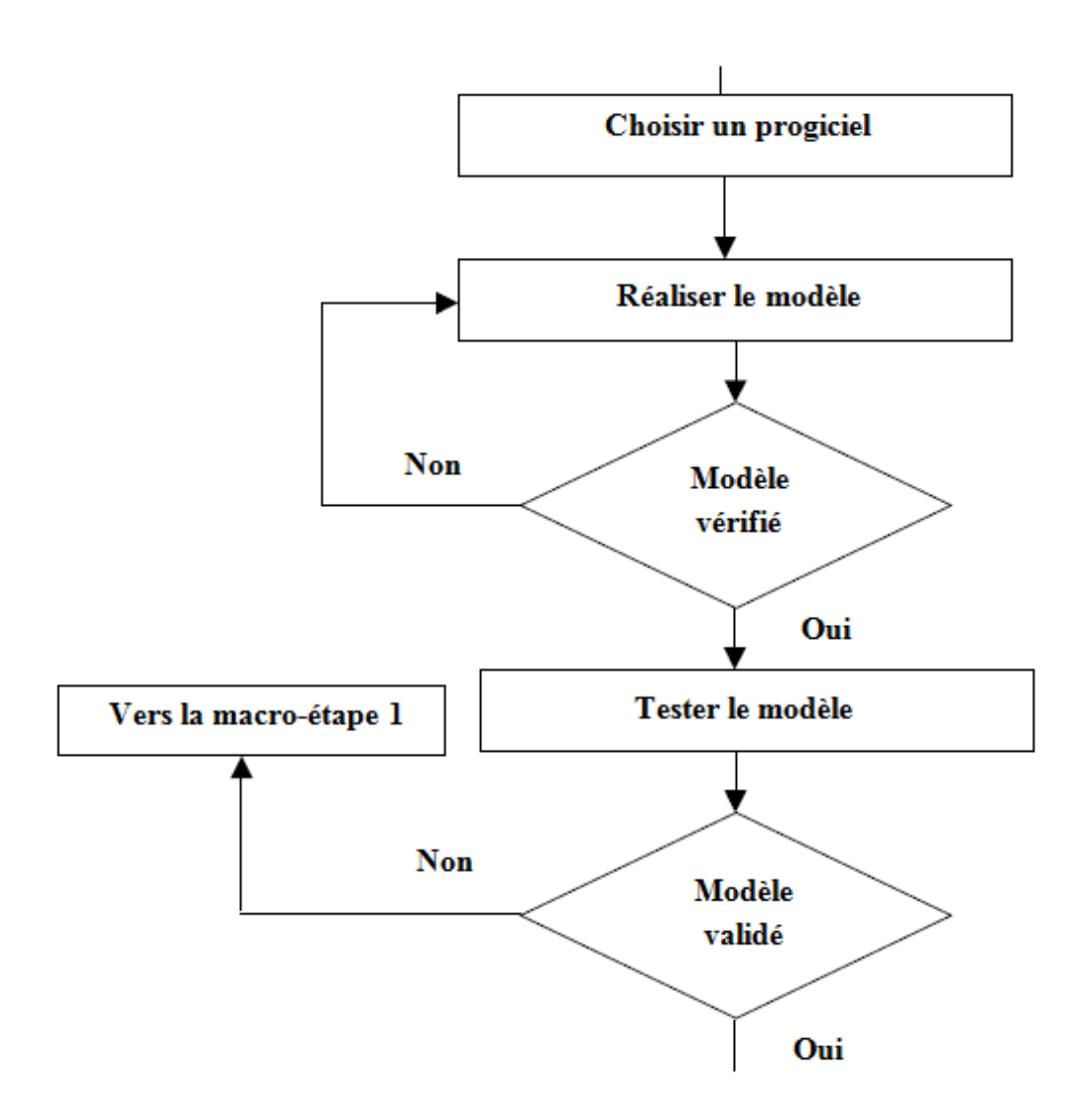

**Figure 1. 3** : Détail de la macro-étape " Modélisation et Programmation ".

## **1. 3. 3 Expérimentation sur le modèle**

L'exploitation de la simulation est l'étape où l'on utilise le modèle comme support expérimental pour évaluer le comportement dynamique du système. Il faut bien sûr avoir défini les données sur lesquelles on va pouvoir agir pour atteindre les objectifs que l'on s'est fixés dans la 1<sup>ère</sup> étape. Un scénario ou une expérimentation se caractérise donc par un jeu de données qui varie à chaque étape du processus expérimental. Des méthodes telles que les **plans d'expériences** [PILLET 92] peuvent être utilisées pour organiser les scénarios, réduire leur nombre et interpréter les résultats. Delamare [DELAMARE 93] propose justement une utilisation combinée de la simulation de flux et des **plans d'expérience** (méthode Tagushi) pour améliorer l'organisation d'atelier dans l'industrie du bois. On trouve aussi dans cet article une représentation fonctionnelle (par diagrammes SADT) de la méthodologie de conduite d'une simulation.

Dans l'exploitation de la simulation, il faut être capable d'interpréter les résultats fournis par la simulation. Cela suppose la maîtrise de notions de statistique telles que l'intervalle de confiance, la moyenne arithmétique ou temporelle, l'écart type et éventuellement l'analyse spectrale [LAW 91].

La figure 1. 4 présente le détail de cette macro-étape d'expérimentations sur le modèle.

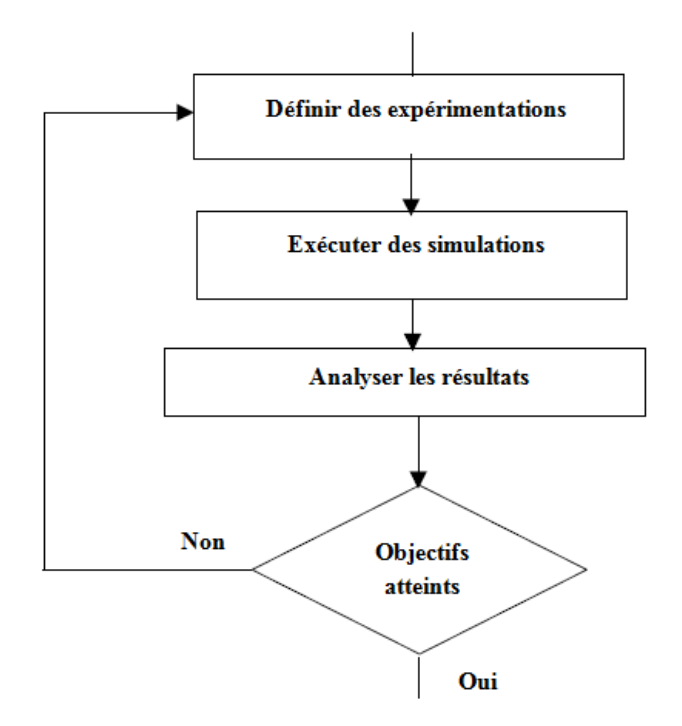

**Figure 1. 4** : Détail de la macro-étape " Expérimentations sur le modèle ".

## **1. 3. 4 Rapport et conclusions**

Cette dernière macro-étape est importante vis-à-vis du demandeur de l'étude de simulation. En effet, celui-ci n'est pas forcément un expert dans ce domaine et il va falloir présenter les résultats de l'étude pour qu'ils soient compréhensibles. Entre autre, il faut tenir compte des remarques suivantes :

- Ne pas « noyer » le demandeur dans des tableaux de chiffres insignifiants pour lui.
- Expliquer les indicateurs utilisés.
- Justifier les hypothèses simplificatrices.
- Utiliser un grapheur pour présenter les résultats.
- Présenter les différentes solutions donnant le même résultat et proposer des critères de choix.
- Suggérer de nouvelles pistes d'étude.

Cette macro-étape est détaillée dans la figure 1. 5 :

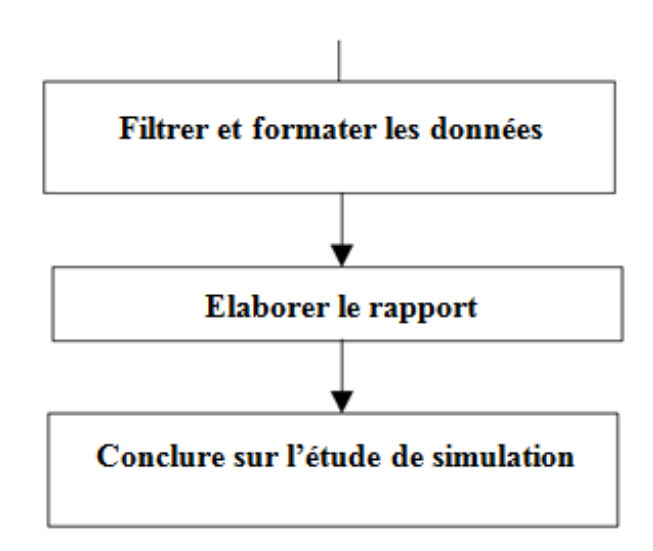

**Figure 1. 5** : Détail de la macro-étape " Rapport et conclusions ".

Nous allons maintenant présenter le processus de tournage dur et ses apports. Rappelons que dans la présente étude, nous nous intéressons à la modélisation et la simulation relatives à la prédiction des efforts de coupe en chariotage dur de l'acier de roulement 100Cr6 usiné par un outil cBN.

## **1. 4 Tournage dur**

Le tournage des métaux durs est un procédé assez récent dans son utilisation. Le but de celui-ci sera de supprimer lors de l'usinage de pièces de précision la phase de rectification souvent longue et coûteuse. Aussi, le tournage dur ou le tournage des métaux durs est important et intéresse de nombreux industriels de part les gains de productivité qu'il doit permettre de réaliser sur l'usinage des pièces.

En effet avec les méthodes d'usinage conventionnel où une grande dureté fonctionnelle des pièces est demandée (50 à 65 HRC), la mise en œuvre d'un produit consiste à faire différentes phases successives qui se résument ainsi [YALLESE 2005] :

- − Usinage de la pièce à l'état non traité ;
- − Traitement thermique jusqu'à l'obtention de la dureté désirée ;
- − Finition par rectification pour que la pièce respecte les cotes notifiées sur le dessin de définition.

Dans le contexte de notre étude, nous nous intéresserons plus précisément à la technique d'enlèvement de matière par tournage suivant la configuration de la coupe tridimensionnelle (chariotage paraxial) sur un acier de roulement. Le chariotage paraxial consiste à usiner sur une machine-outil dite « tour » un cylindre mis en rotation à une vitesse linéaire dite vitesse de coupe  $(V_c)$  exprimée en mètre(s)/minute suite au déplacement de l'outil de coupe.

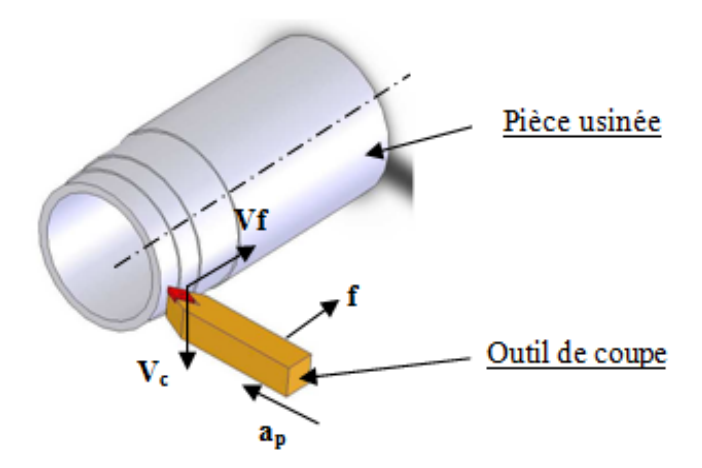

**Figure 1. 6 :** Représentation d'une opération de chariotage [HABAK 2006].

Dans un premier temps, l'outil se déplace perpendiculairement à l'axe de rotation de la pièce pour définir l'engagement dans la matière usinée dit profondeur de passe (ap) exprimée en millimètre(s) ; ensuite, il se déplace suivant un axe parallèle à l'axe de rotation de la pièce de manière à enlever de la matière et générer une nouvelle surface. Ce dernier déplacement définit l'avance de l'outil (f) exprimée en millimètre(s) par tour de broche ; aussi, on définit la vitesse de déplacement longitudinal de l'outil comme étant la vitesse d'avance exprimée en mètre(s)/seconde.

# *Chapitre 2*

*Modélisations statistiques*

## **2. 1 Modélisation par les plans d'expérience**

Les plans d'expériences permettent d'organiser au mieux les essais qui accompagnent une recherche scientifique ou des études industrielles. Ils sont applicables à de nombreuses disciplines et à toutes les industries à partir du moment où l'on recherche le lien qui existe entre **une grandeur d'intérêt** *y* et **des variables** *xi*. Il faut penser aux plans d'expériences si l'on s'intéresse à une fonction du type :  $y = f(x_i)$ .

Avec les plans d'expériences, on obtient le maximum de renseignements avec le minimum d'expériences. Pour cela, il faut suivre des règles mathématiques et adopter une démarche rigoureuse. Il existe de nombreux plans d'expériences adaptés à tous les cas rencontrés par un expérimentateur.

La compréhension de la méthode des plans d'expériences s'appuie sur deux notions essentielles : celle d'**espace expérimental** et celle de **modélisation mathématique** des grandeurs étudiées.

### **2. 1. 1 Espace expérimental**

Un expérimentateur qui lance une étude s'intéresse à une grandeur qu'il mesure à chaque essai. Cette grandeur s'appelle la **réponse**, c'est la grandeur d'intérêt. La valeur de cette grandeur dépend de plusieurs variables. Au lieu du terme « variable » on utilisera le mot **facteur**. La réponse dépend donc d'un ou de plusieurs facteurs. Le premier facteur peut être représenté par un axe gradué et orienté (figure 2. 1). La valeur donnée à un facteur pour réaliser un essai est appelée **niveau**. Lorsqu'on étudie l'influence d'un facteur, en général, on limite ses variations entre deux bornes. La borne inférieure est le niveau bas ; la borne supérieure est le niveau haut.

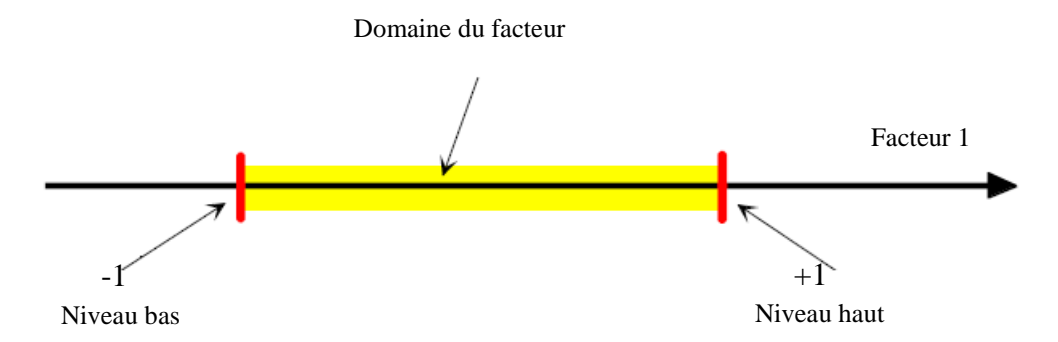

**Figure 2. 1** : Domaine de variation du facteur.

Le niveau bas du facteur est noté par - 1 et le niveau haut par +1. Le domaine de variation du facteur est constitué de toutes les valeurs comprises entre le niveau bas et le niveau haut. L'ensemble de toutes les valeurs que peut prendre le facteur entre le niveau bas et le niveau haut, s'appelle le domaine de variation du facteur ou plus simplement le **domaine** du facteur. On a l'habitude de noter le niveau bas par –1 et le niveau haut par +1.

S'il y a un second facteur, il est représenté, lui aussi, par un axe gradué et orienté. On définit comme pour le premier facteur son niveau haut, son niveau bas et son domaine de variation. Ce second axe est disposé orthogonalement au premier. On obtient ainsi un repère cartésien qui définit un espace euclidien à deux dimensions. Cet espace est appelé **l'espace expérimental** (figure 2. 2).

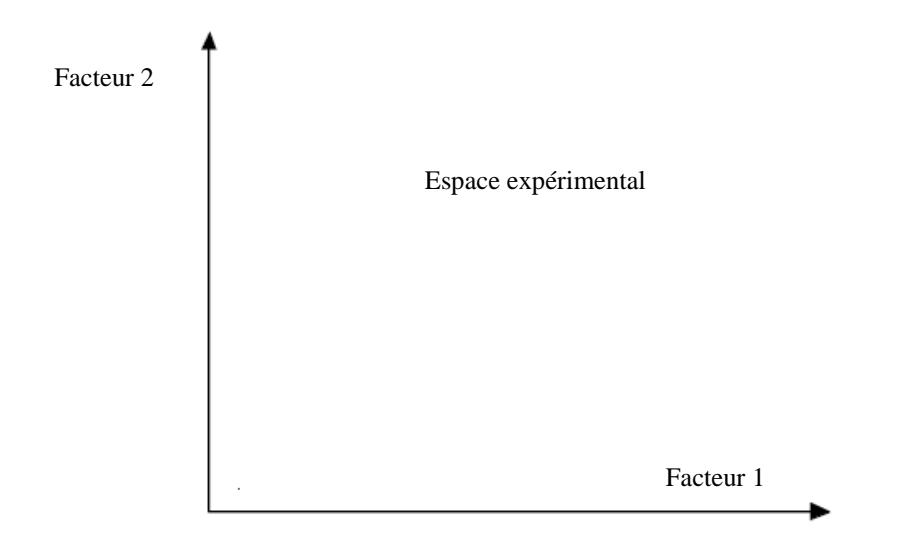

**Figure 2. 2** : Définition de l'espace expérimental.

Chaque facteur est représenté par un axe gradué et orienté. Les axes des facteurs sont orthogonaux entre eux. L'espace ainsi défini est l'espace expérimental.

Le niveau  $x_1$  du facteur 1 et le niveau  $x_2$  du facteur 2 peuvent être considérés comme les coordonnées d'un point de l'espace expérimental (figure 2. 3). Une expérience donnée est alors représentée par un point dans ce système d'axes. Un plan d'expériences est représenté par un ensemble de points expérimentaux.

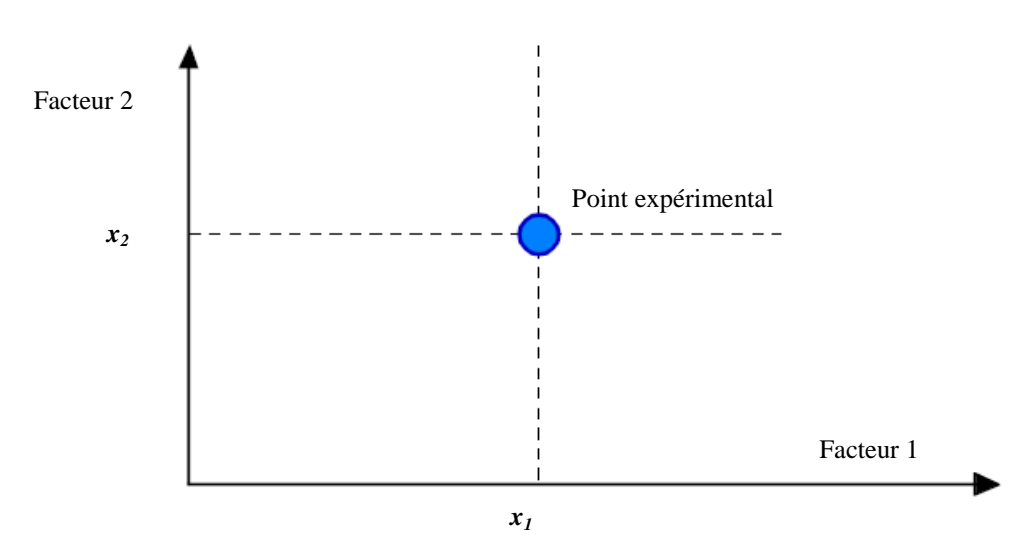

**Figure 2. 3** : Définition des points dans l'espace expérimental.

Le regroupement des domaines des facteurs définit le **domaine d'étude**. Ce domaine d'étude est la zone de l'espace expérimental choisie par l'expérimentateur pour faire ses essais. Une étude, c'est-à-dire plusieurs expériences bien définies, est représentée par des points répartis dans le domaine d'étude (figure 2. 4). Cette façon de représenter une expérimentation par des points dans un espace cartésien est une représentation géométrique de l'étude.

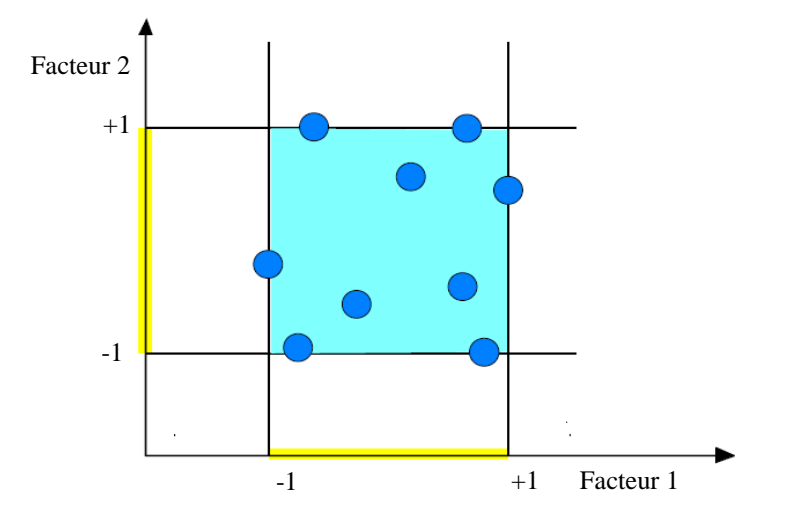

**Figure 2. 4** : Définition du domaine d'étude par l'expérimentateur.

#### **2. 1. 2 Surface de réponse**

Les niveaux  $x_i$  représentent les coordonnées d'un point expérimental et y est la valeur de la réponse en ce point. On définit un axe orthogonal à l'espace expérimental et on l'attribue à la réponse. La représentation géométrique du plan d'expériences et de la réponse nécessite un espace ayant une dimension de plus que l'espace expérimental. Un plan à deux facteurs utilise un espace à trois dimensions pour être représenté : une dimension pour la réponse, et deux dimensions pour les facteurs.

À chaque point du domaine d'étude correspond une réponse. À l'ensemble de tous les points du domaine d'étude correspond un ensemble de réponses qui se localisent sur une surface appelée la surface de réponse (figure 2. 5). Le nombre et l'emplacement des points d'expériences est le problème fondamental des plans d'expériences. On cherche à obtenir la meilleure précision possible sur la surface de réponse tout en limitant le nombre d'expériences.

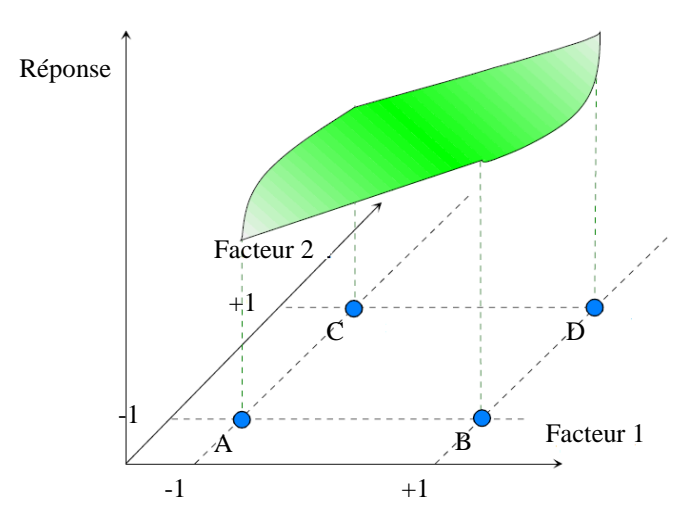

**Figure 2. 5** : Définition de la surface de réponse.

Les réponses associées aux points du domaine d'étude forment la surface de réponse. Les quelques réponses mesurées aux points du plan d'expériences permettent de calculer l'équation de la surface de réponses.

## **2. 1. 3 Notion de modélisation mathématique**

On choisit a priori une fonction mathématique qui relie la réponse aux facteurs. On prend un développement limité de la série de Taylor-Mac Laurin. Les dérivées sont supposées constantes et le développement prend la forme d'un polynôme de degré plus ou moins élevé :

$$
\hat{y} = a_0 + \sum a_i x_i + \sum a_{ij} x_i x_j + \dots + \sum a_{ii} x_i^2 + a_{ij} ... x_i x_j ... x_z
$$
\n(2.1)

Où :

- *y* est la réponse ou la grandeur d'intérêt. Elle est mesurée au cours de l'expérimentation et elle est obtenue avec une précision donnée.
- *xi* représente le niveau attribué au facteur *i* par l'expérimentateur pour réaliser un essai. Cette valeur est parfaitement connue. On suppose même que ce niveau est déterminé sans erreur (hypothèse classique de la régression).
- *a <sup>0</sup>***,** *ai***,** *aij* et *aii* sont les coefficients du modèle mathématique adopté a priori. Ils ne sont pas connus et doivent être calculés à partir des résultats d'expériences.

L'intérêt de modéliser la réponse par un polynôme est de pouvoir calculer ensuite toutes les réponses du domaine d'étude sans être obligé de faire les expériences. Ce modèle est appelé "**modèle postulé**" ou "**modèle a priori"**.

## **2. 1. 4 Modèle de l'expérimentateur**

Deux compléments doivent être apportés au modèle précédemment décrit.

Le premier complément est le "manque d'ajustement". Cette expression traduit le fait que le modèle a priori est fort probablement différent du modèle réel qui régit le phénomène étudié. Il y a un écart entre ces deux modèles. Cet écart est le manque d'ajustement.

Le second complément est la prise en compte de la nature aléatoire de la réponse. En effet, si l'on mesure plusieurs fois une réponse en un même point expérimental, on n'obtient pas exactement le même résultat. Les résultats sont dispersés et les dispersions ainsi constatées sont appelées erreurs expérimentales.

Ces deux écarts : manque d'ajustement et erreur expérimentale sont souvent réunis dans un seul écart noté *e*. Le modèle utilisé par l'expérimentateur peut être écrit alors :

 = <sup>0</sup> + � + � + ⋯ + � <sup>2</sup> + … … + (2. 2)

## **2. 1. 5 Système d'équations**

Chaque point expérimental permet d'obtenir une valeur de la réponse. Cette réponse est modélisée par un polynôme dont les coefficients sont les inconnues qu'il faut déterminer. À la fin du plan d'expériences, on a un système de *n* équations (s'il y a *n* essais) à *p* inconnues (s'il y a *p* coefficients dans le modèle choisi a priori). Ce système s'écrit d'une manière simple en notation matricielle :

$$
Y = Xa + e \tag{2.3}
$$

*Y* est le vecteur des réponses ;

- **X** est la matrice de calcul ou matrice du modèle ;
- *a* est le vecteur des coefficients ;
- *e* est le vecteur des écarts.

En utilisant le principe des moindres carrés, les estimations des coefficients sont données selon :

$$
a = (X^t X)^{-1} X^t Y \tag{2.4}
$$

Formule dans laquelle la matrice  $X<sup>t</sup>$  est la matrice transposée de  $X$ . De nombreux logiciels exécutent ce calcul et donnent directement les valeurs des coefficients. Deux matrices interviennent constamment dans la théorie des plans d'expériences :

- La matrice d'information  $X^t X$ .
- La matrice de dispersion  $(X^t X)^{-1}$ .

## **2. 1. 6 Plans factoriels**

On distingue plusieurs plans d'expérience ; à savoir :

- Plans factoriels complets à deux niveaux.
- Plans factoriels fractionnaires à deux niveaux.
- Plans à plusieurs niveaux.
- Plans pour surfaces de réponse.
- Plans booléens.
- Plans optimaux.
- Plans pour simulations numériques.

Dans la présente étude, nous nous intéressons a priori à l'application des plans factoriels complets à deux niveaux ; ils sont aussi les plus utilisés car ils forment la base de toute initiation d'étude. Ces plans possèdent un nombre de niveaux limité à deux pour chaque facteur.

## **2. 1. 6. 1 Modélisation d'un plan factoriel complet de deux facteurs à deux niveaux**

Le modèle mathématique postulé est un modèle du premier degré par rapport à chaque facteur ; soit :

$$
y = a_0 + a_1 x_1 + a_2 x_2 + a_{12} x_1 x_2 + e \tag{2.5}
$$

À noter que les meilleurs emplacements des points d'expériences sont situés aux sommets du domaine d'étude. Aussi, le choix des meilleures expériences est le problème fondamental de l'expérimentateur.

La figure 2. 6 donne une représentation géométrique d'un plan d'expériences traitant le cas de deux facteurs à deux niveaux.

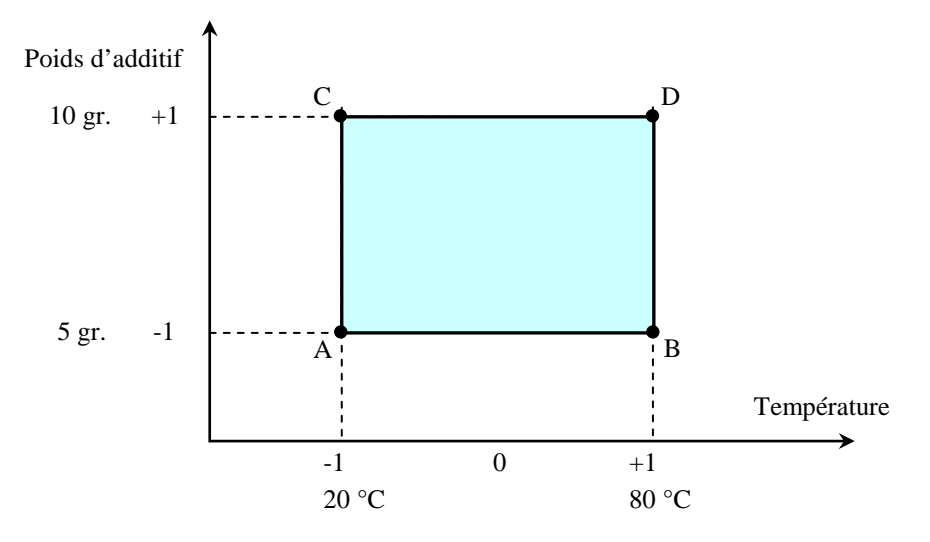

**Figure 2. 6** : Domaine d'étude.

Cette représentation géométrique est commode pour comprendre le mécanisme des plans d'expériences mais dés que le nombre de facteurs est supérieur à trois elle ne peut plus être employée. Pour les espaces multidimensionnels, nous adopterons une représentation en forme de tableau. Pour montrer la correspondance entre les deux représentations géométrique et tableau, nous allons expliquer la construction du tableau rassemblant les expériences du plan  $2<sup>2</sup>$  associée à la figure 2. 6.

Le tableau comprend trois colonnes : la première identifie les essais, la seconde et la troisième indiquent les coordonnées des points d'expériences. L'essai n°1 est celui pour lequel les deux facteurs étudiés sont aux niveaux bas : 20 °C (ou - 1 en unités codées) et 5 grammes (ou - 1 en en unités codées). Cet essai n° 1 correspond au point A de la figure 2. 6. L'essai n° 2 est celui pour lequel le premier facteur est fixé au niveau haut 80 °C (ou +1 en unités codées) et le second facteur est fixé au niveau bas : 5 grammes (ou - 1 en unités codées). Cet essai n° 2 correspond au point B.

Le tableau s'appelle **Tableau d'expérimentation**, s'il est construit avec les unités physiques habituelles (tableau 2. 1), et **Plan d'expériences** s'il emploie les unités codées (tableau 2. 2).

| $N^{\circ}$ essai | Température (1) | Poids $(2)$ |
|-------------------|-----------------|-------------|
| 1(A)              | 20 °C           | 5 grammes   |
| 2(B)              | 80 °C           | 5 grammes   |
| 3 <sub>(C)</sub>  | $20 \degree C$  | 10 grammes  |
|                   | רי 20 s         | 10 grammes  |

**Tableau 2. 1** : Tableau d'expérimentation (unités courantes).

La représentation qui utilise les unités codées est plus générale que celle qui emploie les unités physiques habituelles. C'est celle qui est le plus souvent adoptée et c'est celle que nous utiliserons par la suite.

| $N^{\circ}$ essai | <b>Facteur 1</b> | <b>Facteur 2</b> |
|-------------------|------------------|------------------|
| 1(A)              | - 1              | - 1              |
| 2(B)              | $+1$             | -1               |
| 3 <sub>(C)</sub>  | - 1              | $+1$             |
| 4(D)              | $+1$             | $+1$             |
|                   |                  |                  |
| iveau             |                  | mmes             |

**Tableau 2. 2** : Plan d'expériences (unités codées).

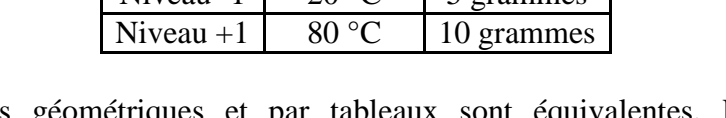

Les représentations géométriques et par tableaux sont équivalentes. Les tableaux (ou matrices) présentent l'avantage de pouvoir être utilisés quel que soit le nombre de facteurs ; c'est-à-dire quel que soit le nombre de dimensions de l'espace expérimental. Il est utile de savoir passer d'une représentation à l'autre pour bien interpréter les résultats des plans d'expériences.

À chaque essai, l'expérimentateur mesure la réponse qu'il a choisie. Par exemple, la réponse de l'essai n° 1 est *y 1* , celle de l'essai n° 2 est *y* **2** , et ainsi de suite. Ces réponses sont indiquées en face de chaque essai et rassemblées dans la colonne « Réponse » (tableau 2. 3).

| $N^{\circ}$ essai |      | Facteur 1   Facteur 2   Réponse |  |
|-------------------|------|---------------------------------|--|
|                   |      |                                 |  |
|                   | $+1$ | -1                              |  |
|                   |      | $+1$                            |  |
|                   | $+1$ |                                 |  |

**Tableau 2. 3** : Plan d'expériences et résultats expérimentaux.

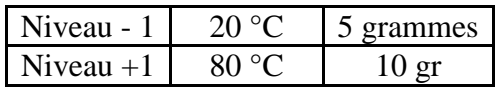

Les quatre points d'expériences apportent quatre équations :

$$
y_1 = a_0 + a_1 x_{1,-1} + a_2 x_{2,-1} + a_{12} x_{1,-1} x_{2,-1} + e_1
$$
 (2.6)

$$
y_2 = a_0 + a_1 x_{1,+1} + a_2 x_{2,-1} + a_{12} x_{1,+1} x_{2,-1} + e_2
$$
 (2.7)

$$
y_3 = a_0 + a_1 x_{1,-1} + a_2 x_{2,} + a_{12} x_{1,-1} x_{2,+1} + e_3
$$
 (2.8)

$$
y_4 = a_0 + a_1 x_{1,+1} + a_2 x_{2,+1} + a_{12} x_{1,+1} x_{2,+1} + e_4
$$
 (2.9)

La résolution de ce système donne la valeur des coefficients :

$$
a_0 = \frac{1}{4} [ +y_1 + y_2 + y_3 + y_4 ] \tag{2.10}
$$

$$
a_1 = \frac{1}{4} \left[ -y_1 + y_2 - y_3 + y_4 \right] \tag{2.11}
$$

$$
a_2 = \frac{1}{4}[-y_1 - y_2 + y_3 + y_4]
$$
 (2.12)

$$
a_{12} = \frac{1}{4} \left[ +y_1 - y_2 - y_3 + y_4 \right] \tag{2.13}
$$

Connaissant les coefficients, on peut écrire le modèle de régression qui servira à faire des prévisions :

$$
\hat{y} = a_0 + a_1 x_1 + a_2 x_2 + a_{12} x_1 x_2 \tag{2.14}
$$

### **2. 1. 6. 2 Calcul des effets et interactions**

Plaçons nous maintenant au niveau moyen du facteur 2, pour cela donnons la valeur zéro à *x 2* . La relation (2. 14) devient :

$$
\hat{y} = a_0 + a_1 x_1 \tag{2.15}
$$

Cette dernière relation permet de tracer l'évolution de la réponse prédite dans un plan de coupe  $x_2 = 0$  (figure 2. 7). L'effet du facteur 1 apparaît comme la variation de la réponse quand on passe du niveau bas au niveau haut du facteur 1.

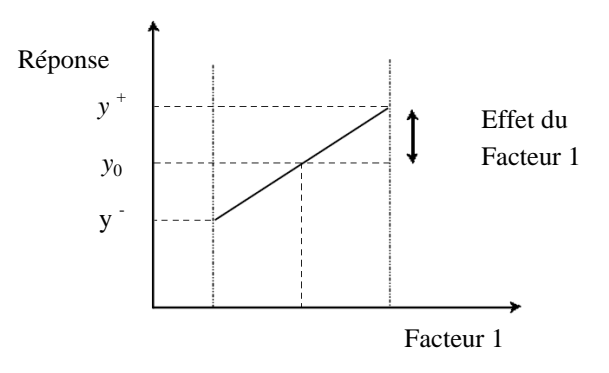

**Figure 2. 7** : Effet du facteur 1.

L'interaction apparaît comme étant la demi-différence entre l'effet du facteur 1 au niveau haut du facteur 2 et l'effet du facteur 1 au niveau bas du facteur 2. Elle traduit une variation de l'effet d'un facteur en fonction du niveau d'un autre facteur. L'interaction entre les deux facteurs 1 et 2 est une interaction d'ordre 2.

Reprenons la relation (2. 11) qui donne l'effet du facteur 1 :

$$
a_1 = \frac{1}{4}[-y_1 + y_2 - y_3 + y_4]
$$
 (2.16)

On constate :

que toutes les réponses participent au calcul de l'effet ;

- que chaque réponse est précédée d'un signe et que la suite de ces signes est la même que celle de la colonne du facteur 1 dans la matrice d'expériences, soit **– + – +** ;
- qu'il y a un coefficient, (ici  $\frac{1}{4}$ ), dont le dénominateur est égal au nombre d'expériences effectuées.

Donc, le principe de calcul d'un effet est le suivant : on multiplie chaque réponse par le signe correspondant de la colonne du facteur puis on additionne les produits et l'on divise la somme par le nombre d'expériences.

## **2. 1. 7 Analyse statistique des modèles**

L'analyse statistique, dont la mise en œuvre est parfois redoutée par les expérimentateurs, apporte des éléments d'aide à la décision.

## **1. Test de signification des coefficients du modèle**

Les calculs statistiques, qui permettent de savoir si les effets sont significatifs, de calculer les intervalles de confiance ou de valider la linéarité du modèle, font intervenir d'une part les écarts *ei* (c'est-à-dire la différence entre la valeur expérimentale et la valeur prédite par le modèle), et, d'autre part, un estimateur sans biais de la variance commune des écarts. Cet estimateur est donné par :

$$
s^{2} = \frac{1}{n-p} \sum e_{i}^{2}
$$
 (2.17)

Où : *n* est le nombre d'expériences réalisées et *p* le nombre de coefficients du modèle .

Dans ces conditions, on peut montrer que tous les effets ont la même variance donnée par :

$$
s_i^2 = \frac{s^2}{n}
$$
 (2.18)

Cela apporte une grande simplification au niveau des calculs.

Si l'on réalise un plan complet et que l'on calcule tous les effets, le calcul de *s <sup>2</sup>* est impossible puisque alors  $\mathbf{n} = \mathbf{p}$  (un plan complet  $2^3$  conduit à 8 expériences et 8 effets : 1 effet pour la constante, 3 effets pour les facteurs, 3 effets pour les interactions d'ordre 2 et enfin 1 effet pour l'interaction d'ordre 3). C'est pour cela que, dans la pratique, il est d'usage de négliger les interactions d'ordre élevé (3 ou plus). C'est souvent le contexte et la connaissance de lois régissant le phénomène étudié qui permette de négliger certaines interactions et donc de pouvoir conduire des calculs statistiques.

### 2. **Réalisation du test de signification des effets**

Le test utilisé est le test de Student *« t »* ; un effet sera dit significatif (c'est-à-dire que la variable ou l'interaction qui lui est associée a une influence sur la réponse), s'il est, pour un risque donné, significativement différent de 0. On testera donc l'hypothèse :

$$
H_0 = \langle \langle a_i = 0 \rangle \rangle \tag{2.19}
$$

Contre l'hypothèse :

$$
H_1 = \langle a_i \neq 0 \rangle \tag{2.20}
$$

Pour cela, on calcul :

$$
t_i = \frac{|a_i|}{s_i} \tag{2.21}
$$

On utilise alors une table dite de Student à ν **=** *n-p* degrés de liberté (*n* est le nombre d'expériences réalisées et *p* le nombre d'effets y compris la constante). On choisit un risque de première espèce *α* (le plus souvent 1% ou 5%) et on lit dans cette table la valeur *tcrit (α,v),* en utilisant la partie relative à un test bilatéral. La règle du test est alors la suivante :

- Si  $t_i > t_{crit}$   $(\alpha, v)$  : on rejette  $H_0$  au risque toléré.
- Si  $t_i < t_{crit}$   $(a, v)$ : on accepte  $H_0$  au risque toléré.

Si l'hypothèse H 0 est acceptée, cela veut dire que l'effet en question n'est pas au risque **α**  significativement différent de 0 et donc que la variable qui lui est associée n'a pas d'influence sur la réponse.

### 3. **Intervalle de confiance des effets du modèle**

Rappelons que si l'on détermine tous les effets, on ne peut pas calculer la variance

commune des résidus. On supposera donc, dans la suite, que l'on a négligé au moins un effet.

On calcule alors *s²*, Puis on en déduit la variance commune des effets. On choisit alors un risque *α* et on détermine avec la [table de Student](http://www.educnet.education.fr/rnchimie/math/benichou/tables/tstudent/tstudent.htm) le nombre *t (α, v).* L'intervalle de confiance d'un effet *ai* est alors donné par :

$$
\left[a_i - t(\alpha, \nu)s_i; a_i + t(\alpha, \nu)s_i\right]
$$
\n(2.22)

#### **2. 1. 7. 1 Analyse statistique du modèle dans sa globalité**

L'analyse de la variance consiste à comparer à l'aide d'un test *F* la somme des carrés des écarts due uniquement à la régression (donc au modèle) avec la somme des carrés des résidus. On notera par la suite *yi* les réponses observées lors de la réalisation des expériences et  $\hat{y}_i$  la réponse estimée à l'aide du modèle. On notera, de même,  $\bar{y}$  la moyenne des réponses. On définit alors trois types de "variations" :

#### 1. **Variation due à la liaison (modèle)** :

$$
SCEL = \sum (\hat{y}_i - \overline{y})^2
$$
 (2.23)

SCEL : Somme des Carrés des Ecarts due à La liaison.

#### 2. **Variation résiduelle** :

$$
SCER = \sum (y_i - \hat{y}_i)^2
$$
 (2.24)

SCER : Somme des Carrés des Ecarts due aux Résidus.

#### 3. **Variation totale** :

$$
SCET = \sum (y_i - \overline{y})^2
$$
 (2.25)

SCET = SCEL + SCER : Somme des Carrés des Ecarts Totale.

On définit de plus un "carré moyen" qui est le quotient d'une somme de carrés par son degré de liberté. SCEL aura (*p* - 1) degrés de liberté (*p* est le nombre de coefficients estimés à partir du modèle). SCER aura (*n – p*) degrés de libertés (*n* est le nombre d'expériences réalisées).

SCET aura (*n* - 1) degrés de liberté. En outre, on note CML le carré moyen associé à SCEL et CMR le carré moyen associé à SCER.

Le tableau de l'analyse de variance se présente alors de la façon suivante :

| Variation | Somme des carrés | <b>DDL</b> | Carré moyen              |                               |
|-----------|------------------|------------|--------------------------|-------------------------------|
| Liaison   | <b>SCEL</b>      | $p-1$      | $\frac{SCEL}{p-1} = CML$ | $\frac{CML}{2}$<br>$F_{calc}$ |
| Ecarts    | <b>SCER</b>      | $n-p$      | $\frac{SCER}{n-p}$       |                               |
| Totale    | <b>SCET</b>      | $n-1$      |                          |                               |

**Tableau 2. 4** : Tableau d'analyse de la variance.

Le test *F* permet alors de comparer pour un risque fixé à l'avance le  $F_{calc}$  avec un *F* (critique) lu dans la [table de Fisher-Snedecor.](http://www.educnet.education.fr/rnchimie/math/benichou/tables/testf/tablef.htm)

Le test est le suivant :

Hypothèse  $H_0$ : " les deux carrés moyens sont de même grandeur " et donc la régression n'est pas significative.

Hypothèse *H***<sup>1</sup>** : " le carré moyen dû à la régression est significativement plus grand que le carré moyen dû aux résidus " donc la régression est globalement significative.

La règle du test est alors pour un risque *α* choisi :

- Si *F calc* est inférieure au *F* (critique), on accepte l'hypothèse *H0* .
- Si *F calc* est supérieur au *F* (critique), on accepte l'hypothèse *H*<sup>1</sup> avec la confiance 1- *α*.

## **2. 1. 7. 2 Qualité du modèle**

## •**Qualité descriptive du modèle**

Le tableau d'analyse de régression (tableau 2. 4) permet d'établir immédiatement le coefficient de détermination à partir de la relation suivante :

$$
R^2 = \frac{SCEL}{SCET} = 1 - \frac{SCER}{SCET}
$$
 (2.26)

Ce coefficient traduit la contribution du modèle dans la restitution de la variation de la réponse observée. Par définition, le coefficient de détermination appartient à l'intervalle suivant :

 $0 \leq R^2 \leq 1$ 

En présence de plusieurs variables explicatives, ce qui est généralement le cas dans l'analyse des résultats d'essais provenant d'un plan d'expériences, il faut impérativement éviter l'utilisation du coefficient de détermination  $R^2$  pour comparer la qualité descriptive de différents modèles. Il faut recourir à l'utilisation du coefficient de détermination ajusté <sup>2</sup> *Rajusté* pour tenir compte du nombre de coefficients présents dans un modèle et pour comparer différents modèles entre eux ; on définit le coefficient de détermination ajusté à partir de la formule suivante :

$$
R_{\text{a}^2}^2 = 1 - \frac{SCER}{SCET}
$$
 (2.27)

Plus la valeur du coefficient de détermination ajusté est proche de 1, plus la qualité descriptive du modèle est satisfaisante.

#### •**Qualité prédictive du modèle**

Le modèle obtenu peut servir à prédire la valeur de la réponse non encore réalisée. Cette approche est très courante au même titre que l'on a défini précédemment la qualité descriptive d'un modèle à partir du coefficient de détermination  $R_{\text{direct}}^2$ ; il est possible de définir maintenant la qualité prédictive d'un modèle à partir d'un coefficient noté  $Q^2$ ; soit :

$$
Q^2 = 1 - \frac{\sum_{i=1}^{n} e_i^2}{SCF}
$$
 (2.28)

## **2. 2 Modélisation par Régression Linéaire Multiple**

La Régression Linéaire Multiple (RLM) est une analyse statistique qui décrit les variations d'une variable endogène associée aux variations de plusieurs variables exogènes. C'est une généralisation de la [Régression Linéaire](https://fr.wikipedia.org/wiki/R%C3%A9gression_lin%C3%A9aire) Simple à plusieurs variables exogènes [DJELLOULI 2016].

Le modèle théorique, formulé en termes de plusieurs variables explicatives, prend la forme suivante :

$$
\hat{y}_i = a_0 + a_1 x_{i1} + a_2 x_{i2} + \dots + a_j x_{ij}
$$
\n(2.29)

Où  $\hat{y}_i$  (i = 1, n) est la variable endogène ou expliquée prédite,  $(x_{i1}, ..., x_{ij})$  sont les variables explicatives ou exogènes,  $(a_0, \ldots, a_i)$  sont les paramètres du modèle.

Sous forme explicite, l'équation (2. 29) peut être écrite comme suit :

$$
\begin{cases}\ny_1 = a_0 + a_1 x_{11} + \dots + a_j x_{1j} + e_1 \\
y_2 = a_0 + a_1 x_{21} + \dots + a_j x_{2j} + e_2 \\
\vdots \\
y_n = a_0 + a_1 x_{n1} + \dots + a_j x_{nj} + e_n\n\end{cases}
$$
\n(2.30)

Les écarts ou résidus e<sub>i</sub> traduisent l'influence des phénomènes perturbateurs.

Sous forme matricielle, ce dernier système peut être exprimé selon :

$$
\begin{pmatrix} y_1 \\ \vdots \\ y_n \end{pmatrix} = \begin{pmatrix} 1 & x_{11} & \cdots & x_{1j} \\ \vdots & \vdots & \ddots & \vdots \\ 1 & x_{n1} & \cdots & x_{nj} \end{pmatrix} \begin{pmatrix} a_0 \\ a_1 \\ \vdots \\ a_j \end{pmatrix} + \begin{pmatrix} e_1 \\ \vdots \\ e_n \end{pmatrix}
$$
 (2.31)

Sous forme compacte, on peut écrire ce qui suit :

$$
Y = Xa + e \tag{2.32}
$$

Rappelons que le but sera d'estimer les paramètres  $(a_0, ..., a_i)$ ; à cet effet, le principe des moindres carrés consiste à rechercher les valeurs des paramètres qui minimisent la somme des carrés des résidus ; soit :

$$
\min \sum_{i=1}^{n} (y_i - \hat{y}_i)^2 = \min \sum_{i=1}^{n} (y_i - a_0 - a_1 x_{i1} - \dots - a_j x_{ij})^2
$$
\n(2.33)

Ceci revient à rechercher les solutions de :  $\frac{\partial \sum_{i=1}^{n} (y_i - \hat{y}_i)^2}{\partial x_i}$  $\frac{\partial^2 u}{\partial a_k} = 0$  (avec k = 0, j).

Nous avons (j+1) équations, dites équations normales, à résoudre ; la solution obtenue est l'estimateur des moindres carrés ordinaires exprimé par :

$$
a = (XtX)-1XtY
$$
 (2.34)

Où  $X<sup>t</sup>$  est la matrice transposée de X.

# *Chapitre 3*

 *Application à la modélisation de* 

*l'effort de coupe en tournage dur de l'acier 100Cr6* 

Dans ce chapitre, nous allons essayer de déterminer des modèles prédictifs de l'effort de coupe en tournage dur tout en utilisant la méthode des plans d'expérience et la Régression Linéaire Multiple. Une confrontation des résultats sera exposée à la fin du chapitre.

## **3. 1 Données expérimentales**

Les résultats d'expérimentation sont liés au processus de coupe en tournage dur (chariotage paraxial) d'un acier 100Cr6 en utilisant un outil de type cBN (BNX10 de Sumitomo) [HABAK, 2006]. L'effort de coupe résultant de l'interaction outil-matière est décomposé suivant les trois directions liées à la coupe : suivant la direction de la vitesse de coupe, l'effort de coupe ou l'effort tangentiel  $\mathbf{F}_t$ ; suivant la direction de la vitesse d'avance, l'effort d'avance **Fa** ; et suivant la direction orthogonale aux deux précédentes, l'effort de pénétration ou l'effort radial **Fr** .

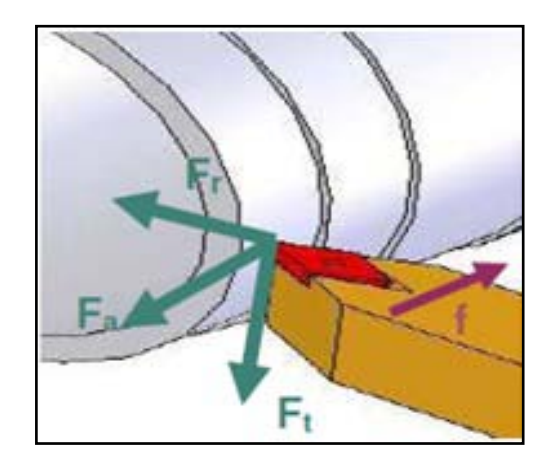

**Figure 3. 1 :** Composantes de l'effort de coupe (chariotage paraxial).

L'effort de coupe résultant **F R** peut être défini par l'équation :

$$
F_R = \sqrt{F_t^2 + F_a^2 + F_r^2}
$$
 (3.1)

Nous allons considérer quatre (04) facteurs qui influencent la valeur de l'effort de coupe ; à savoir : la dureté du matériau usiné et les paramètres de coupe (vitesse de coupe, avance et profondeur de passe).

Les valeurs de l'effort de coupe mesuré lors de l'usinage sont reportées dans le tableau qui suit.

| $N^{\circ}$ .  |              |         | Paramètres de coupe |             |          |
|----------------|--------------|---------|---------------------|-------------|----------|
| de l'essai     | Dureté (HRC) | $V_c$   | f                   | $a_{\rm p}$ | $F_R(N)$ |
|                |              | (m/min) | (mm/tr)             | (mm)        |          |
| $\mathbf{1}$   | 45           | 150     | 0,1                 | 0,2         | 112,19   |
| $\overline{2}$ | 50           | 150     | 0,1                 | 0,2         | 161,81   |
| 3              | 45           | 200     | 0,1                 | 0,2         | 124,59   |
| 4              | 50           | 200     | 0,1                 | 0,2         | 166,17   |
| 5              | 45           | 150     | 0,2                 | 0,2         | 221,59   |
| 6              | 50           | 150     | 0,2                 | 0,2         | 262,88   |
| 7              | 45           | 200     | 0,2                 | 0,2         | 198,16   |
| 8              | 50           | 200     | 0,2                 | 0,2         | 258,98   |
| 9              | 45           | 150     | 0,1                 | 0,1         | 89,51    |
| 10             | 50           | 150     | 0,1                 | 0,1         | 116,98   |
| 11             | 45           | 200     | 0,1                 | 0,1         | 85,71    |
| 12             | 50           | 200     | 0,1                 | 0,1         | 139,94   |
| 13             | 45           | 150     | 0,2                 | 0,1         | 139,51   |
| 14             | 50           | 150     | 0,2                 | 0,1         | 182,33   |
| 15             | 45           | 200     | 0,2                 | 0,1         | 133,59   |
| 16             | 50           | 200     | 0,2                 | 0,1         | 174,60   |

**Tableau 3. 1 :** Données expérimentales.

## **3. 2 Modélisation par un plan d'expériences**

Nous considérons un plan d'expérience factoriel complet de quatre (04) facteurs à deux (02) niveaux ; soit : 16 essais ( $2<sup>4</sup>$ ). Les deux niveaux de variation des facteurs se résument ainsi :

HRC (45 ; 50) ;  $V_c$  (150 ; 200) m/min ; f (0,1 ; 0,2) mm/tour ;  $a_p$  (0,1 ; 0,2) mm.

La figure qui suit montre les entrées et les sorties du plan d'expérience.

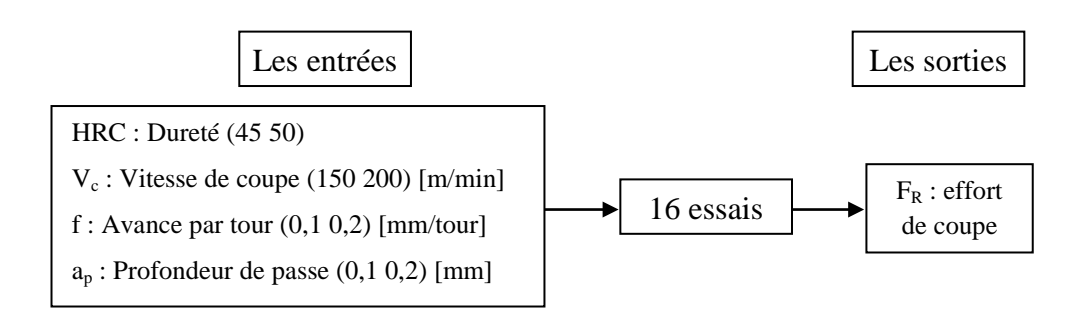

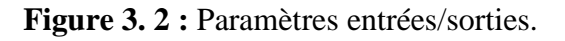

## **3. 2. 1 Construction du plan d'expériences**

Ayant la matrice d'expériences (tableau 3. 1), il est facile de construire la **matrice de calcul des effets** (tableau 3. 2).

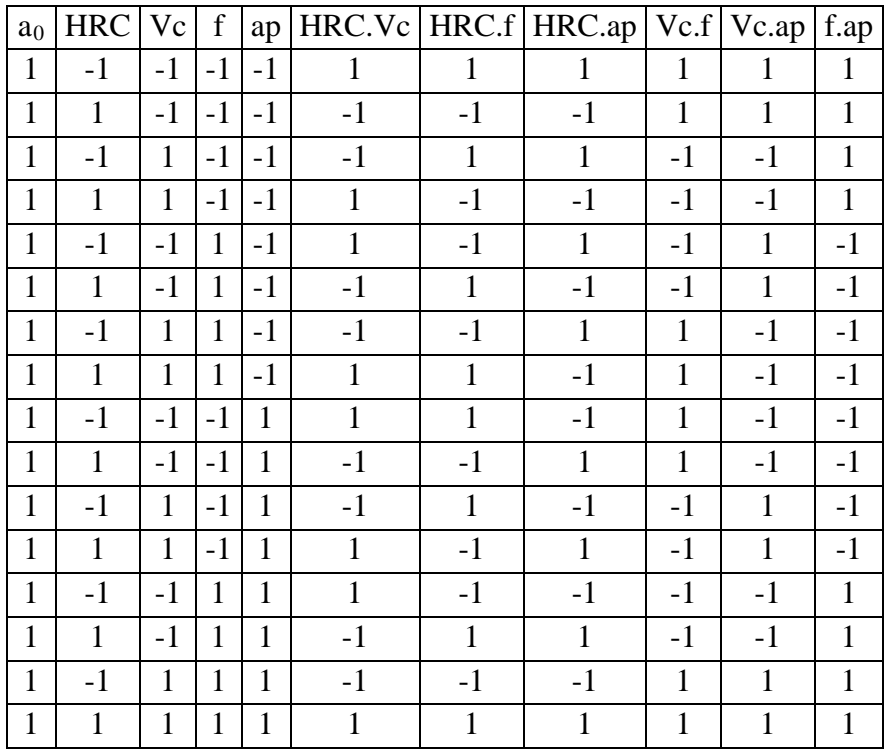

**Tableau 3. 2 :** Matrice de calcul des effets (matrice du modèle).

La notion de **matrice du modèle** (X) traduit l'application de l'équation du modèle pour chacune des combinaisons définies à partir de la matrice d'expériences. Le nombre de colonnes correspond au nombre de coefficients à estimer dans le modèle.

La **matrice d'information** est obtenue à partir du produit matriciel entre la transposée de la matrice du modèle  $(X^t)$  et la matrice du modèle  $(X)$  elle-même.

La méthode des moindres carrés conduit ensuite à inverser la matrice d'information pour définir la **matrice de dispersion**, les termes diagonaux de cette matrice étant proportionnels à l'incertitude associée à l'estimation des coefficients du modèle. La qualité de la matrice d'expériences dépend directement de la qualité des coefficients.

La figure 3. 3 résume les différentes étapes mathématiques pour l'obtention de ces matrices.

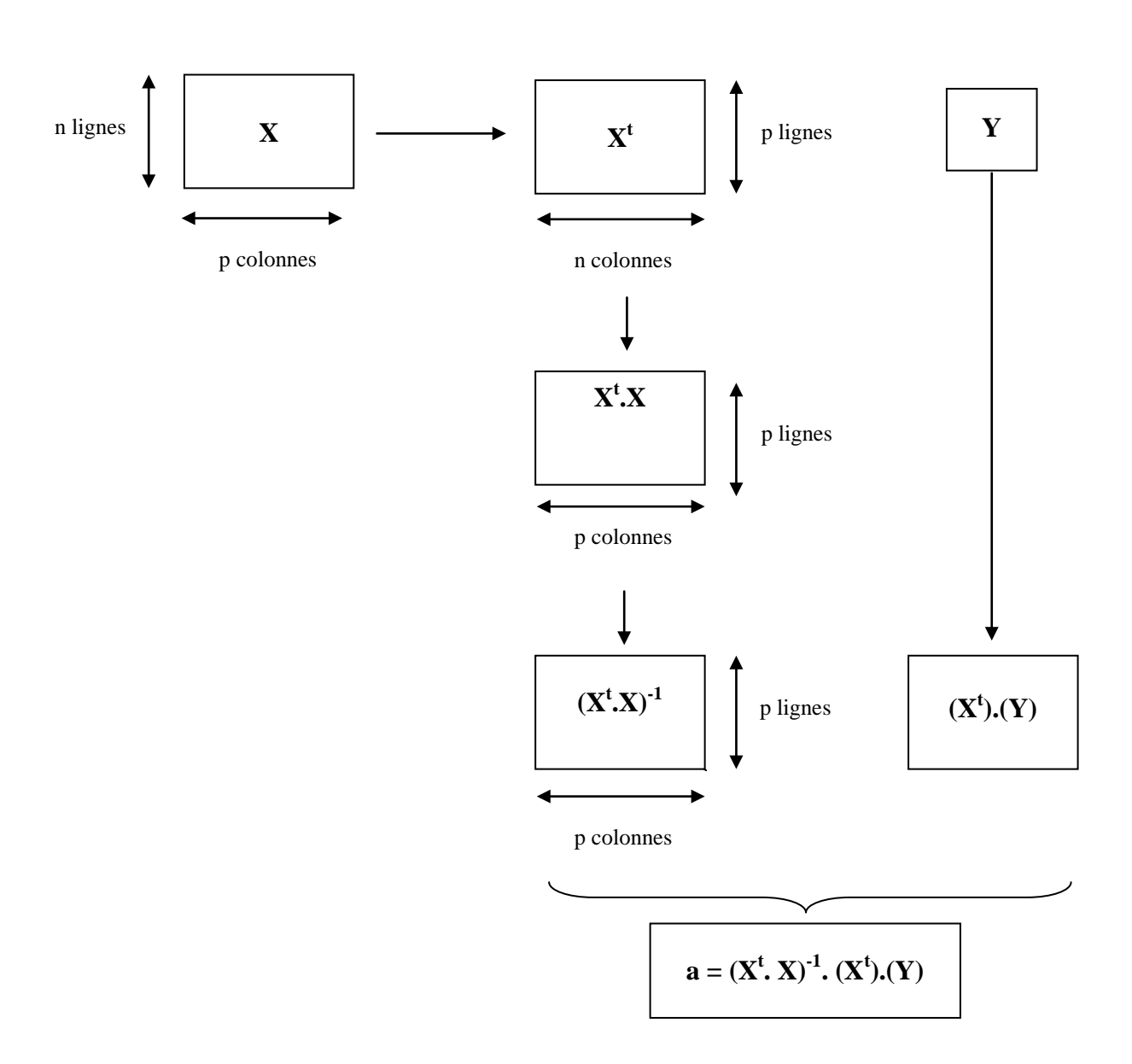

**Figure 3. 3 :** Illustration des différentes matrices.

L'application Microsoft Office Excel 2007 a été utilisée pour les différentes étapes mathématiques afin de déterminer en finalité le modèle prédictif de l'effort de coupe par la méthode des plans d'expériences.

La qualité des estimateurs des coefficients est directement donnée par les termes diagonaux des la matrice de dispersion (tableau 3. 3).

**Tableau 3. 3 :** Coefficients du modèle.

| a <sub>0</sub>                                                                      | $a_1$ | $a_2$ | $a_3$ | ${\bf a}_4$ | $-4$   $a_5$   $a_7$ | $a_6$ | $a_7$   $a_8$ | a <sub>9</sub> | $a_{10}$ |
|-------------------------------------------------------------------------------------|-------|-------|-------|-------------|----------------------|-------|---------------|----------------|----------|
| 160,53   22,43   -0,32   35,92   27,76   2,28   0,82   1,74   -4,81   -1,01   11,19 |       |       |       |             |                      |       |               |                |          |

## **3. 2. 2 Analyse statistique du modèle**

L'analyse statistique du modèle a donné les tableaux suivants.

**Tableau 3. 4 :** Analyse statistique du modèle.

| Variation | Somme des carrés |          | DDL | Carré moyen | F     |
|-----------|------------------|----------|-----|-------------|-------|
| Liaison   | <b>SCEL</b>      | 43556,25 | 10  | 4355,62     | 98,48 |
| Résidus   | <b>SCER</b>      | 221,14   | 5   | 44,23       |       |
| Totale    | <b>SCET</b>      | 43777,38 | 15  |             |       |

Nous remarquons que le carré moyen dû à la liaison (modèle) est significativement plus grand que le carré moyen dû aux résidus ; donc, la régression est globalement significative. Aussi, Fcalc = 98,48 est supérieur à F(critique) = 4,74 (Table de Fisher-Snedecor) ; donc, on accepte l'hypothèse  $H_1$  avec une confiance de 95 %.

| to             | 96,556 | <b>SINF</b> |
|----------------|--------|-------------|
| $t_1$          | 13,489 | <b>SINF</b> |
| t <sub>2</sub> | 0,1902 | Non sig     |
| $t_3$          | 21,606 | <b>SINF</b> |
| t <sub>4</sub> | 16,698 | <b>SINF</b> |
| t <sub>5</sub> | 1,3698 | Non sig     |
| $t_6$          | 0,4902 | Non sig     |
| t,             | 1,0443 | Non sig     |
| t <sub>8</sub> | 2,8908 | <b>SINF</b> |
| t9             | 0,6045 | Non sig     |
| $t_{10}$       | 6,7274 | <b>SINF</b> |

**Tableau 3. 5 :** Test de Student des coefficients du modèle.

Ce dernier tableau nous permet d'éliminer les facteurs insignifiants ; ces derniers ont des valeurs t<sub>i</sub> inférieures à t<sub>crit</sub>  $(0.05 ; 5) = 2.571$  (Table de Student).

Pour évaluer les performances du modèle développé, nous avons utilisé un indicateur statistique : le calcul du pourcentage moyen des erreurs MAPE (Mean Absolute Percentage Error) entre la valeur de la sortie expérimentale et celle prédite défini par l'équation qui suit :

$$
MAPE = \left| \frac{y_i - \hat{y}_i}{y_i} \right| * 100 \tag{3.2}
$$

Le tableau qui suit reporte une confrontation entre les valeurs expérimentales et prédites de l'effort de coupe par un plan d'expériences.

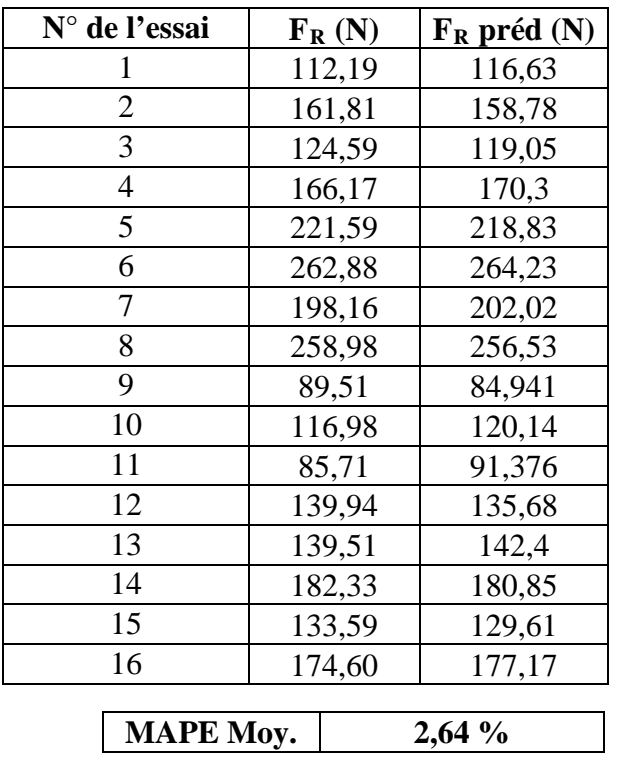

**Tableau 3. 6 :** Valeurs expérimentales et prédites de l'effort de coupe par un plan d'expériences.

Le modèle développé a donné un MAPE Moy. = 2,64 %.

La figure qui suit représente les allures des deux courbes relatives aux valeurs expérimentales de l'effort de coupe  $F_R$  et celles prédites  $F_R$  préd.

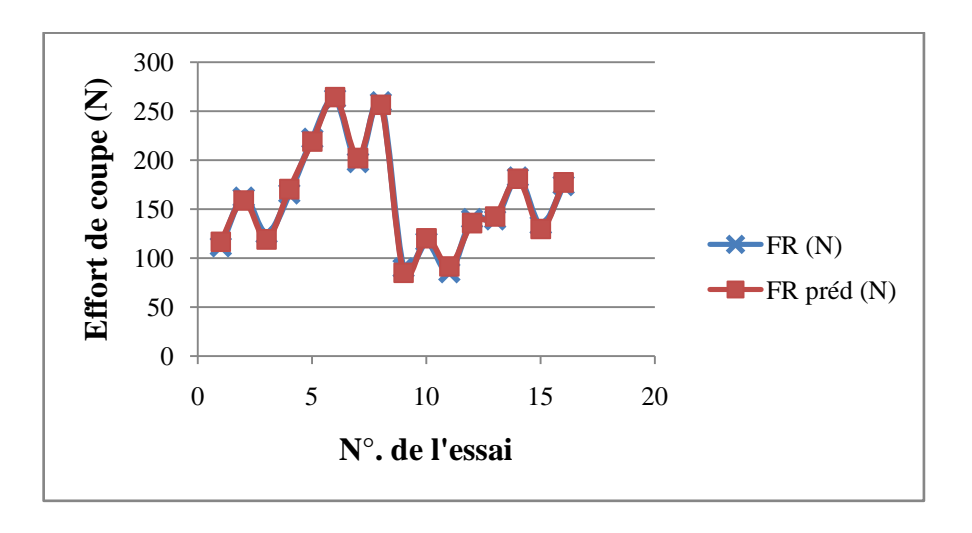

**Figure 3. 4 :** Comparaison des résultats expérimentaux et prédits.

Nous allons maintenant procéder à une modélisation permettant la prédiction de l'effort de coupe résultant à partir de la Régression Linéaire Multiple.

## **3. 3 Modélisation par la Régression Linéaire Multiple**

La Régression Linéaire Multiple (RLM) est utilisée pour prévoir les valeurs de la variable dépendante  $F_R$  à partir des variables explicatives (paramètres de coupe et dureté du matériau usiné).

À cet effet, nous proposons un modèle non linéaire de prédiction de l'effort de coupe  $(F_R)$ exprimé par l'équation qui suit :

$$
F_R = K. HRC^{\overline{\alpha}}. V_c^{\overline{\beta}}. f^{\overline{\gamma}}. a_p^{\overline{\delta}}
$$
(3.3)

Cette équation est mise sous forme linéaire comme suit :

$$
\ln F_R = \ln K + \overline{\alpha} \ln HRC + \overline{\beta} \ln V_c + \overline{\gamma} \ln f + \overline{\delta} \ln a_p \tag{3.4}
$$

Pour la modélisation par la RLM, le logiciel Statgraphics (version 16.2) est utilisé.

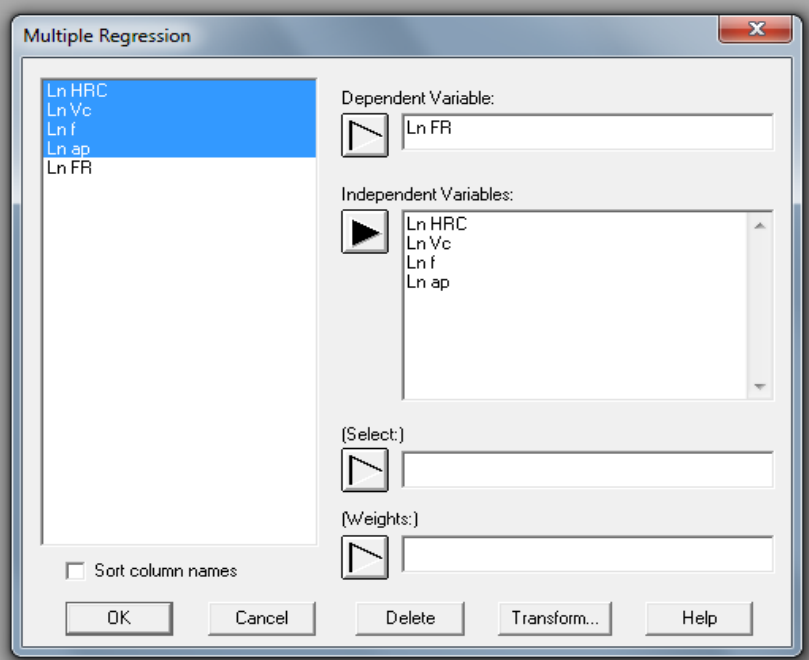

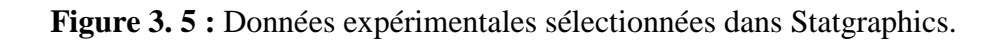

Le tableau qui suit résume les résultats obtenus par le logiciel Statgraphics.

| Paramètre                                          | <b>Estimation</b>                            | Ecart-type          | t - Student |                   | Probabilité   |  |  |
|----------------------------------------------------|----------------------------------------------|---------------------|-------------|-------------------|---------------|--|--|
| Constante $a_0$                                    | $-3,78373$                                   | 1,54285             | $-2,45244$  |                   | 0,0321        |  |  |
| $a_0$ pour Ln HRC                                  | 2,83083                                      | 0,357376            | 7,92114     |                   | 0,0000        |  |  |
| $a_1$ pour Ln Vc                                   | 0,0234072                                    | 0,130885            | 0,178838    |                   | 0,8613        |  |  |
| $a_2$ pour Ln f                                    | 0,653971                                     | 0,0543222           | 12,0387     |                   | 0,0000        |  |  |
| $a_3$ pour Ln ap                                   | 0,489298                                     | 0,0543222           | 9,00732     |                   | 0,0000        |  |  |
|                                                    |                                              | Analyse de variance |             |                   |               |  |  |
| <b>Source</b>                                      | Somme des carrés                             | <b>DDL</b>          | Carré moyen | $F_{\text{calc}}$ | Probabilité   |  |  |
| Modèle                                             | 1,63803                                      | $\overline{4}$      | 0,409509    | 72,21             | 0,0000        |  |  |
| Résidu                                             | 0,0623819                                    | 11                  | 0,00567109  |                   |               |  |  |
| Total (Corr.)                                      | 1,70042                                      | 15                  |             |                   |               |  |  |
|                                                    | Analyse complémentaire de variance           |                     |             |                   |               |  |  |
| Ln HRC                                             | 0,35583                                      |                     | 0,35583     | 62,74             | 0,0000        |  |  |
| $Ln V_c$                                           | 0,000181378                                  |                     | 0,000181378 | 0,03              | 0,8613        |  |  |
| Ln f                                               | 0,821918                                     | $\mathbf{1}$        | 0,821918    |                   | 144,93 0,0000 |  |  |
| Ln a <sub>p</sub>                                  | 0,460106                                     |                     | 0,460106    | 81,13             | 0,0000        |  |  |
| Modèle                                             | 1,63803                                      | $\overline{4}$      |             |                   |               |  |  |
|                                                    | R-carré = $96,3314%$                         |                     |             |                   |               |  |  |
| R-carré (ajusté pour les ddl) = $94,9973$ %        |                                              |                     |             |                   |               |  |  |
| Estimation de l'écart-type du résidu = $0,0753066$ |                                              |                     |             |                   |               |  |  |
| Erreur absolue moyenne = $0,0417835$               |                                              |                     |             |                   |               |  |  |
|                                                    | Test de Durbin-Watson = 1,71378 (P = 0,1951) |                     |             |                   |               |  |  |
| Auto-corrélation résiduelle d'ordre $1 = 0,026628$ |                                              |                     |             |                   |               |  |  |

**Tableau 3.7 :** Résultats de simulation par RLM.

La statistique du R-carré indique que le modèle explique 96,33 % de la variabilité de Ln F<sub>R</sub>. La statistique du R-carré ajusté, qui est plus adaptée pour comparer des modèles comportant des nombres différents de variables explicatives, est 94,99 %. L'écart-type du résidu est de 0,0753066 ; cette valeur peut être utilisée pour construire des limites de prévision pour de nouvelles observations. L'erreur absolue moyenne de 0,0417835 est la valeur moyenne des résidus ; plus, cette dernière est faible, le modèle est très satisfaisant. La statistique de Durbin-Watson teste les résidus pour déterminer s'il y a une corrélation significative basée sur l'ordre dans lequel ils apparaissent dans le fichier des données ; comme la valeur de la probabilité est inférieure à 0,05 (pour les paramètres  $a_2$ ,  $a_3$  et  $a_4$ ) cela indique une possible auto-corrélation sérielle des résidus au niveau de confiance de 95 %. Par contre, on peut supprimer de la modélisation la variable explicative  $(V_c)$  du fait que la valeur de la probabilité correspondante est supérieure à 0,05 (voir tableau 3. 7).

L'équation du modèle prédictif de l'effort de coupe par RLM est la suivante :

$$
F_R(N) = 0.023 * HRC^{2.831} * V_c^{0.023} * f^{0.654} * a_p^{0.489}
$$
 (3.5)

Le tableau qui suit reporte les résultats de la simulation obtenus par la RLM.

| N° de l'essai | $F_R(N)$         | $F_R$ préd (N) |
|---------------|------------------|----------------|
| 1             | 112,19           | 123,50         |
| 2             | 161,81           | 166,42         |
| 3             | 124,59           | 124,34         |
| 4             | 166,17           | 167,54         |
| 5             | 221,59           | 194,33         |
| 6             | 262,88           | 261,86         |
| 7             | 198,16           | 195,64         |
| 8             | 258,98           | 263,63         |
| 9             | 89,51            | 87,98          |
| 10            | 116,98           | 118,55         |
| 11            | 85,71            | 88,57          |
| 12            | 139,94           | 119,35         |
| 13            | 139,51           | 138,43         |
| 14            | 182,33           | 186,54         |
| 15            | 133,59           | 139,37         |
| 16            | 174,6            | 187,80         |
|               |                  |                |
|               | <b>MAPE Moy.</b> | 4,11 %         |

**Tableau 3. 8 :** Valeurs observées et prédites de l'effort par RLM.

Le modèle développé a donné un MAPE = 4,11 %.

La figure qui suit montre les efforts  $ln(F_R)$  observés en fonction des efforts  $ln(F_R)$  prédits.

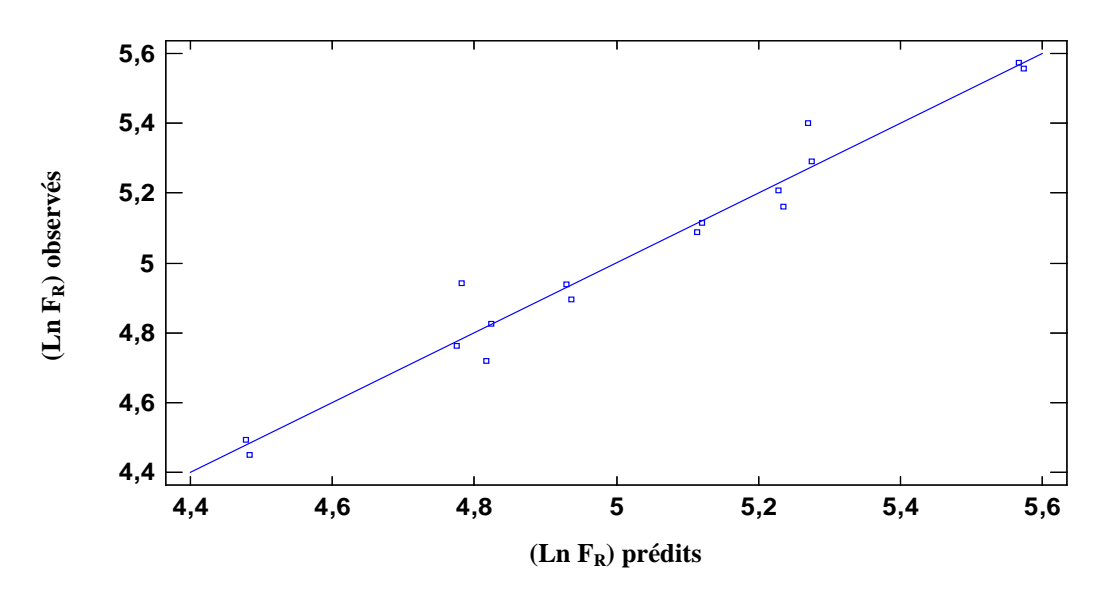

**Figure 3. 6 :** Comparaison des efforts observés et prédits par RLM.

## **3. 4 Comparaison des résultats**

Le tableau qui suit donne une confrontation entre les résultats expérimentaux et ceux obtenus par simulation en utilisant la méthode des plans d'expériences et celle de la RLM.

| N° de l'essai  | $F_R(N)$ | $F_R$ préd (N) PE | $F_R$ préd (N) RLM |
|----------------|----------|-------------------|--------------------|
| 1              | 112,19   | 116,63            | 123,50             |
| $\overline{2}$ | 161,81   | 158,78            | 166,42             |
| 3              | 124,59   | 119,05            | 124,34             |
| $\overline{4}$ | 166,17   | 170,3             | 167,54             |
| 5              | 221,59   | 218,83            | 194,33             |
| 6              | 262,88   | 264,23            | 261,86             |
| 7              | 198,16   | 202,02            | 195,64             |
| 8              | 258,98   | 256,53            | 263,63             |
| 9              | 89,51    | 84,941            | 87,98              |
| 10             | 116,98   | 120,14            | 118,55             |
| 11             | 85,71    | 91,376            | 88,57              |
| 12             | 139,94   | 135,68            | 119,35             |
| 13             | 139,51   | 142,4             | 138,43             |
| 14             | 182,33   | 180,85            | 186,54             |
| 15             | 133,59   | 129,61            | 139,37             |
| 16             | 174,6    | 177,17            | 187,80             |

**Tableau 3. 9 :** Comparaison des résultats de simulation

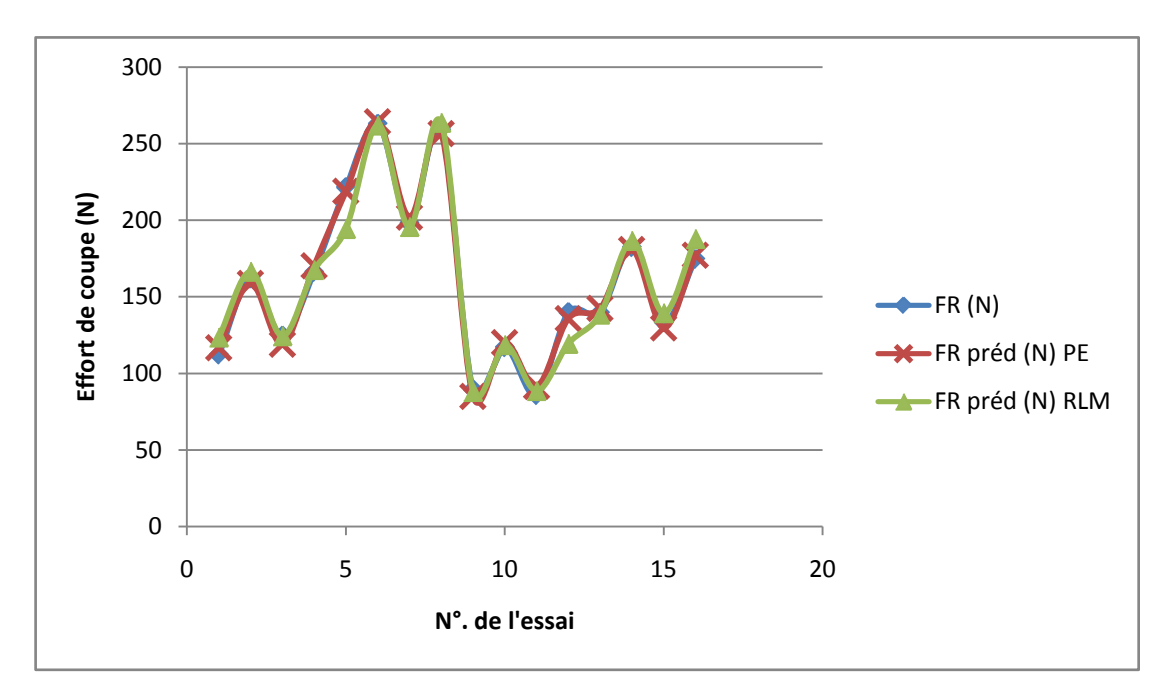

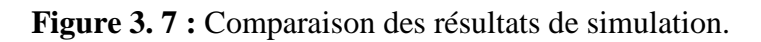

En conclusion, on remarque que la prédiction de l'effort de coupe par un plan d'expériences est la plus performante car elle présente un MAPE de 2,64 % relativement à la Régression Linéaire Multiple.

## *Conclusion générale*

L'objectif visé par la présente étude est de fournir des outils permettant de choisir les conditions de coupe de façon intelligente à partir d'un nombre suffisant d'expériences. Pour atteindre cet objectif des méthodes statistiques et expérimentales ont été mises en œuvre.

Afin de contribuer à cet objectif, des essais d'usinage en tournage dur (chariotage paraxial) d'un acier 100Cr6 en utilisant un outil de type cBN accompagnés d'observations d'efforts de coupe ont été reportés.

Aussi, nous avons développé des modèles prédictifs basés, d'une part, sur un plan d'expériences, et, d'autre part, sur la Régression Linéaire Multiple.

Les plans d'expériences ont pour but d'apporter le maximum d'information avec un minimum d'expériences. La méthodologie des plans d'expériences consiste à fabriquer un modèle approximatif qui apportera des éléments d'informations à l'expérimentateur encore appelé " modèle empirique ". Pour cela, le choix d'expériences à mettre en œuvre dépend du problème posé.

Comme complément, nous avons traité une étude comparative par utilisation de la Régression Linéaire Multiple.

En conclusion, nous remarquons que la prédiction de l'effort de coupe par un plan d'expérience factoriel complet de quatre (04) à deux (02) niveaux est plus performante car elle présente un MAPE de 2,64 % relativement à la prédiction utilisant la Régression Linéaire Multiple qui présente un MAPE 4,11 %.

## *Bibliographie*

[LAW 91] : "Simulation Modeling and Analysis" Editions McGraw-Hill, 2nd edition, 1991 A.M. Law, W.D. Kelton

[CLAVER 97] : "Gestion de flux en entreprise" Editions Hermès, 1997 J.F. Claver, J. Gélinier, D. Pitt

[CERNAULT 88] : "La simulation des systèmes de production" Editions Cepadues, 1988 A. Cernault

[PILLET 92] : " Introduction aux plans d'expériences par la méthode TAGUCHI " Editions d'Organisation, 1992 M. Pillet

[DELAMARE 93] : "Utilisation combinée des techniques de simulation de processus et des plans d'expériences pour améliorer l'organisation des ateliers" RAPA, Vol. 6, N°2, 1993, pages 185 à 207 A. Delamare, J. Ciccotelli, P. Martin, P. Charpentier

[YALLESE 2005] : "Etude du Comportement a l'Usure des Matériaux de Coupe Modernes en Tournage Dur" Thèse Doctorat, Université d'Annaba, Algérie M. A. Yallese

[HABAK 2006] : "Étude de l'influence de la microstructure et des paramètres de coupe sur le comportement en tournage dur de l'acier à roulement 100Cr6" Thèse de Doctorat, ENSAM Angers, France M. Habak

[DJELLOULI 2016] : "Synthèse et analyse des effets tribologiques associés à l'usinage des matériaux métalliques" Mémoire de Master, Université de Tiaret, Algérie K. Djellouli

## *<sup>U</sup>***ملخص:***<sup>U</sup>*

في هذا العمل، قمنا بنمذجة إحصائية لتوقع قوة القطع خلال عملية الخراطة الصلبة . النماذج المطورة، استعمل فيها طريقة مخطط التجارب و الانحدار الخطي المتعدد. أجريت عمليات المحاكاة بواسطة البرامج: *Excel* و *Statgraphics*. تشير نتائج المحاكاة إلى توافق جيد مع النتائج التجريبية. توقع قوة القطع من قبل مخطط التجارب هو الأكثر فعالية لأنه قدم *MAPE* قدره 2.64 .*%*

**مفاتيح:** قوة القطع، الخراطة الصلبة، النمذجة بالتنبؤ، مخطط التجارب، الانحدار الخطى المتعدد**.**

## $R$ ésumé :

Dans ce travail, nous avons effectué une modélisation statistique pour la prédiction de l'effort de coupe en tournage dur. Les modèles développés utilisent, d'une part, un plan d'expériences, et, d'autre part, la Régression Linéaire Multiple.

Les simulations ont été réalisées sous l'application Excel et le logiciel Statgraphics. Les résultats de simulation montrent une bonne concordance avec ceux obtenus expérimentalement. La prédiction de l'effort de coupe par un plan d'expériences est la plus performante car elle présente une MAPE minimale de 2,64 %.

### Abstract:

In this work, statistical modeling to predict cutting force in hard turning has been investigated. The developed models use, on the one hand, the factorial design and, on the other hand, the Multiple Linear Regression.

Simulations were carried out under Excel and Statgraphics. The simulation results show a good agreement with those obtained in experiments. The prediction of cutting force by the factorial design is most powerful because it gives a minimal MAPE of 2.64 %.

**Key words:** Cutting force, Hard turning, Predictive modeling, Factorial design, Multiple Linear Regression.

**Mots clés :** Effort de coupe, Tournage dur, Modélisation prédictive, Plan d'expériences, Régression Linéaire Multiple.